## Package 'AssessORFData'

September 27, 2022

Type Package Title Data and Files for the AssessORF Package Version 1.15.0 Date 2019-04-07 Description This package provides access to mapping and results objects generated by the AssessORF package, as well as the genome sequences for the strains corresponding to those objects. **Depends** R  $(>= 3.5.0)$ Imports DECIPHER, utils Suggests AssessORF, BiocStyle, knitr, rmarkdown biocViews OrganismData, Bacillus\_subtilis\_Data, Escherichia\_coli\_Data, Pseudomonas\_aeruginosa\_Data, Staphylococcus\_aureus\_Data, Genome, Proteome, SequencingData License GPL-3 Encoding UTF-8 LazyData FALSE NeedsCompilation no RoxygenNote 6.1.1 VignetteBuilder knitr git\_url https://git.bioconductor.org/packages/AssessORFData git\_branch master git\_last\_commit e81a059 git\_last\_commit\_date 2022-04-26 Date/Publication 2022-09-27 Author Deepank Korandla [aut, cre]

Maintainer Deepank Korandla <dkorandl@alumni.cmu.edu>

## <span id="page-1-0"></span>R topics documented:

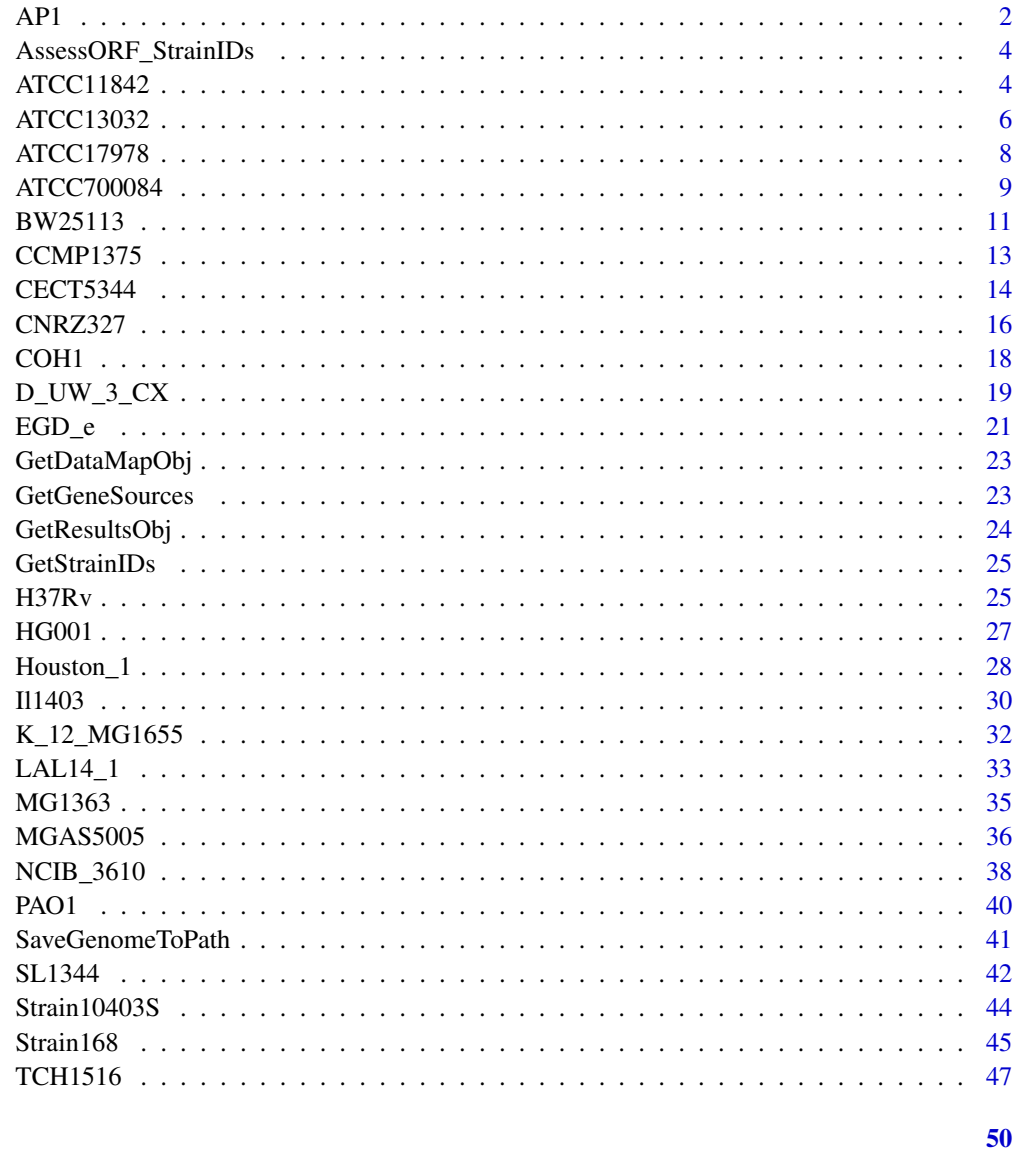

### **Index**

AP1

Assessment Objects for Streptococcus pyogenes strain AP1

## **Description**

Objects of class Assessment and either subclass DataMap or subclass Results for Streptococcus pyogenes strain AP1

### $AP1$  3

### Usage

```
data(AP1_PreSaved_DataMapObj)
data(AP1_PreSaved_ResultsObj_GenBank)
data(AP1_PreSaved_ResultsObj_GeneMarkS2)
data(AP1_PreSaved_ResultsObj_Glimmer)
data(AP1_PreSaved_ResultsObj_Prodigal)
```
### Format

All 5 objects have a list structure. For specifics on what the two types of Assessment objects contain, please see the AssessORF package.

### Details

'AP1\_PreSaved\_DataMapObj' is an object of subclass DataMap.

'AP1\_PreSaved\_ResultsObj\_GenBank' is an object of subclass Results with predicted genes from the GenBank database.

'AP1\_PreSaved\_ResultsObj\_GeneMarkS2' is an object of subclass Results with predicted genes from the program GeneMarkS-2.

'AP1\_PreSaved\_ResultsObj\_Glimmer' is an object of subclass Results with predicted genes from the program Glimmer.

'AP1\_PreSaved\_ResultsObj\_Prodigal' is an object of subclass Results with predicted genes from the program Prodigal.

For all 5 objects, values of two key identifying list items within each object are listed below.

- StrainID: AP1
- Species: S. pyogenes

### Mapping object

The mapping object, 'AP1\_PreSaved\_DataMapObj', stores the mapping of proteomics evidence and evolutionary conservation evidence to the strain's genome. The raw proteomics mass spectra data came from ProteomeXchange dataset PXD006345. The related genomes used to determine evolutionary conservation all came from the family, Streptococcaceae exculding anomalous genomes and non-complete *Streptococcus pneumoniae* genomes. Links to their sequences were downloaded from NCBI's Genome Browser. The object was built using the MapAssessmentData function from the AssessORF package.

### Results objects

The 4 results objects, 'AP1\_PreSaved\_ResultsObj\_GenBank', 'AP1\_PreSaved\_ResultsObj\_GeneMarkS2', 'AP1\_PreSaved\_ResultsObj\_Glimmer', and 'AP1\_PreSaved\_ResultsObj\_Prodigal', store how much evidence there is supporting or against each gene in a set of predicted genes for the strain's genome. The four objects were built using the AssessGenes function from the **AssessORF** package, a set of genes, and the mapping object described here.

For the GenBank object, the genes were downloaded from the corresponding record in the GenBank database. For the other three objects, GenemarkS-2 (web server), Prodigal (2.6.3), and Glimmer

<span id="page-3-0"></span>(3.02) were run at default settings in order to generate the set of predicted genes for the corresponding results object.

The GeneLeftPos, GeneRightPos, and the GeneStrand within each of the four results objects provide positional information on the set of predicted genes used to generate that object.

The GeneSource list item within each of the four results objects describes where the predicted genes came from (either "GenBank", "GeneMarkS2", "Glimmer", or "Prodigal" respectively).

### Getting the strain's genome

Use SaveGenomeToPath("AP1", <INSERT FILE PATH HERE>) to save the genome sequence for the strain to your local machine.

### Source

Proteomcis data: <http://proteomecentral.proteomexchange.org/cgi/GetDataset?ID=PXD006345> NCBI's Genome Browser: <https://www.ncbi.nlm.nih.gov/genome/browse/#!/prokaryotes/> GenBank record: <https://www.ncbi.nlm.nih.gov/nuccore/CP007537.1>

AssessORF\_StrainIDs *Vector of strain IDs used in the package*

### Description

Vector of strain IDs, which describes the strains for which the package has data

### Usage

```
data(AssessORF_StrainIDs)
```
### Format

Character vector of length 26

ATCC11842 Assessment *Objects for* Lactobacillus delbrueckii *subsp.* bulgaricus *strain ATCC 11842*

### Description

Objects of class Assessment and either subclass DataMap or subclass Results for *Lactobacillus delbrueckii* subsp. *bulgaricus* strain ATCC 11842

### ATCC11842 5

#### Usage

```
data(ATCC11842_PreSaved_DataMapObj)
data(ATCC11842_PreSaved_ResultsObj_GenBank)
data(ATCC11842_PreSaved_ResultsObj_GeneMarkS2)
data(ATCC11842_PreSaved_ResultsObj_Glimmer)
data(ATCC11842_PreSaved_ResultsObj_Prodigal)
```
### Format

All 5 objects have a list structure. For specifics on what the two types of Assessment objects contain, please see the AssessORF package.

### Details

'ATCC11842\_PreSaved\_DataMapObj' is an object of subclass DataMap.

'ATCC11842\_PreSaved\_ResultsObj\_GenBank' is an object of subclass Results with predicted genes from the GenBank database.

'ATCC11842\_PreSaved\_ResultsObj\_GeneMarkS2' is an object of subclass Results with predicted genes from the program GeneMarkS-2.

'ATCC11842\_PreSaved\_ResultsObj\_Glimmer' is an object of subclass Results with predicted genes from the program Glimmer.

'ATCC11842\_PreSaved\_ResultsObj\_Prodigal' is an object of subclass Results with predicted genes from the program Prodigal.

For all 5 objects, values of two key identifying list items within each object are listed below.

- StrainID: ATCC11842
- Species: L. delbrueckii bulgaricus

### Mapping object

The mapping object, 'ATCC11842\_PreSaved\_DataMapObj', stores the mapping of proteomics evidence and evolutionary conservation evidence to the strain's genome. The raw proteomics mass spectra data came from ProteomeXchange dataset PXD006551. The related genomes used to determine evolutionary conservation all came from the genus Lactobacillus, and links to their sequences were downloaded from NCBI's Genome Browser. The object was built using the MapAssessmentData function from the AssessORF package.

### Results objects

The 4 results objects, 'ATCC11842\_PreSaved\_ResultsObj\_GenBank', 'ATCC11842\_PreSaved\_ResultsObj\_GeneMarkS2', 'ATCC11842\_PreSaved\_ResultsObj\_Glimmer', and 'ATCC11842\_PreSaved\_ResultsObj\_Prodigal', store how much evidence there is supporting or against each gene in a set of predicted genes for the strain's genome. The four objects were built using the AssessGenes function from the AssessORF package, a set of genes, and the mapping object described here.

For the GenBank object, the genes were downloaded from the corresponding record in the GenBank database. For the other three objects, GenemarkS-2 (web server), Prodigal (2.6.3), and Glimmer

<span id="page-5-0"></span>(3.02) were run at default settings in order to generate the set of predicted genes for the corresponding results object.

The GeneLeftPos, GeneRightPos, and the GeneStrand within each of the four results objects provide positional information on the set of predicted genes used to generate that object.

The GeneSource list item within each of the four results objects describes where the predicted genes came from (either "GenBank", "GeneMarkS2", "Glimmer", or "Prodigal" respectively).

### Getting the strain's genome

Use SaveGenomeToPath("ATCC11842", <INSERT FILE PATH HERE>) to save the genome sequence for the strain to your local machine.

### Source

Proteomcis data: <http://proteomecentral.proteomexchange.org/cgi/GetDataset?ID=PXD006551> NCBI's Genome Browser: <https://www.ncbi.nlm.nih.gov/genome/browse/#!/prokaryotes/> GenBank record: [https://www.ncbi.nlm.nih.gov/nuccore/NC\\_008054.1](https://www.ncbi.nlm.nih.gov/nuccore/NC_008054.1)

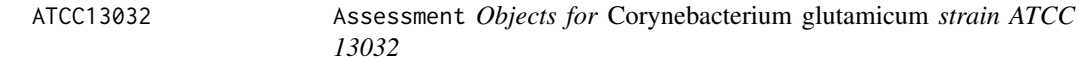

### **Description**

Objects of class Assessment and either subclass DataMap or subclass Results for *Corynebacterium glutamicum* strain ATCC 13032

#### Usage

```
data(ATCC13032_PreSaved_DataMapObj)
data(ATCC13032_PreSaved_ResultsObj_GenBank)
data(ATCC13032_PreSaved_ResultsObj_GeneMarkS2)
data(ATCC13032_PreSaved_ResultsObj_Glimmer)
data(ATCC13032_PreSaved_ResultsObj_Prodigal)
```
### Format

All 5 objects have a list structure. For specifics on what the two types of Assessment objects contain, please see the AssessORF package.

### $\rm{ATCC}13032$   $\rm{7}$

### Details

'ATCC13032\_PreSaved\_DataMapObj' is an object of subclass DataMap.

'ATCC13032\_PreSaved\_ResultsObj\_GenBank' is an object of subclass Results with predicted genes from the GenBank database.

'ATCC13032\_PreSaved\_ResultsObj\_GeneMarkS2' is an object of subclass Results with predicted genes from the program GeneMarkS-2.

'ATCC13032\_PreSaved\_ResultsObj\_Glimmer' is an object of subclass Results with predicted genes from the program Glimmer.

'ATCC13032\_PreSaved\_ResultsObj\_Prodigal' is an object of subclass Results with predicted genes from the program Prodigal.

For all 5 objects, values of two key identifying list items within each object are listed below.

- StrainID: ATCC13032
- Species: C. glutamicum

### Mapping object

The mapping object, 'ATCC13032\_PreSaved\_DataMapObj', stores the mapping of proteomics evidence and evolutionary conservation evidence to the strain's genome. The raw proteomics mass spectra data came from ProteomeXchange dataset PXD005812. The related genomes used to determine evolutionary conservation came from the genera Corynebacterium, Dietzia, and Tsukamurella, and links to their sequences were downloaded from NCBI's Genome Browser. The object was built using the MapAssessmentData function from the AssessORF package.

### Results objects

The 4 results objects, 'ATCC13032\_PreSaved\_ResultsObj\_GenBank', 'ATCC13032\_PreSaved\_ResultsObj\_GeneMarkS2', 'ATCC13032\_PreSaved\_ResultsObj\_Glimmer', and 'ATCC13032\_PreSaved\_ResultsObj\_Prodigal', store how much evidence there is supporting or against each gene in a set of predicted genes for the strain's genome. The four objects were built using the AssessGenes function from the AssessORF package, a set of genes, and the mapping object described here.

For the GenBank object, the genes were downloaded from the corresponding record in the GenBank database. For the other three objects, GenemarkS-2 (web server), Prodigal (2.6.3), and Glimmer (3.02) were run at default settings in order to generate the set of predicted genes for the corresponding results object.

The GeneLeftPos, GeneRightPos, and the GeneStrand within each of the four results objects provide positional information on the set of predicted genes used to generate that object.

The GeneSource list item within each of the four results objects describes where the predicted genes came from (either "GenBank", "GeneMarkS2", "Glimmer", or "Prodigal" respectively).

### Getting the strain's genome

Use SaveGenomeToPath("ATCC13032", <INSERT FILE PATH HERE>) to save the genome sequence for the strain to your local machine.

### <span id="page-7-0"></span>Source

Proteomcis data: <http://proteomecentral.proteomexchange.org/cgi/GetDataset?ID=PXD005812> NCBI's Genome Browser: <https://www.ncbi.nlm.nih.gov/genome/browse/#!/prokaryotes/> GenBank record: <https://www.ncbi.nlm.nih.gov/nuccore/BA000036.3>

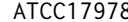

ATCC17978 Assessment *Objects for* Acinetobacter baumannii *strain ATCC 17978*

### Description

Objects of class Assessment and either subclass DataMap or subclass Results for *Acinetobacter baumannii* strain ATCC 17978

### Usage

```
data(ATCC17978_PreSaved_DataMapObj)
data(ATCC17978_PreSaved_ResultsObj_GenBank)
data(ATCC17978_PreSaved_ResultsObj_GeneMarkS2)
data(ATCC17978_PreSaved_ResultsObj_Glimmer)
data(ATCC17978_PreSaved_ResultsObj_Prodigal)
```
### Format

All 5 objects have a list structure. For specifics on what the two types of Assessment objects contain, please see the AssessORF package.

### Details

'ATCC17978\_PreSaved\_DataMapObj' is an object of subclass DataMap.

'ATCC17978\_PreSaved\_ResultsObj\_GenBank' is an object of subclass Results with predicted genes from the GenBank database.

'ATCC17978\_PreSaved\_ResultsObj\_GeneMarkS2' is an object of subclass Results with predicted genes from the program GeneMarkS-2.

'ATCC17978\_PreSaved\_ResultsObj\_Glimmer' is an object of subclass Results with predicted genes from the program Glimmer.

'ATCC17978\_PreSaved\_ResultsObj\_Prodigal' is an object of subclass Results with predicted genes from the program Prodigal.

For all 5 objects, values of two key identifying list items within each object are listed below.

- StrainID: ATCC17978
- Species: A. baumannii

### <span id="page-8-0"></span>ATCC700084 9

#### Mapping object

The mapping object, 'ATCC17978\_PreSaved\_DataMapObj', stores the mapping of proteomics evidence and evolutionary conservation evidence to the strain's genome. The proteomics data was generated in-house and collected as part of the work for the AssessORF paper. The raw mass spectra data can be found at ProteomeXchange dataset PXD012539. The related genomes used to determine evolutionary conservation all came from the genus Acinetobacter, and links to their sequences were downloaded from NCBI's Genome Browser. The object was built using the MapAssessmentData function from the AssessORF package.

#### Results objects

The 4 results objects, 'ATCC17978\_PreSaved\_ResultsObj\_GenBank', 'ATCC17978\_PreSaved\_ResultsObj\_GeneMarkS2', 'ATCC17978\_PreSaved\_ResultsObj\_Glimmer', and 'ATCC17978\_PreSaved\_ResultsObj\_Prodigal', store how much evidence there is supporting or against each gene in a set of predicted genes for the strain's genome. The four objects were built using the AssessGenes function from the AssessORF package, a set of genes, and the mapping object described here.

For the GenBank object, the genes were downloaded from the corresponding record in the GenBank database. For the other three objects, GenemarkS-2 (web server), Prodigal (2.6.3), and Glimmer (3.02) were run at default settings in order to generate the set of predicted genes for the corresponding results object.

The GeneLeftPos, GeneRightPos, and the GeneStrand within each of the four results objects provide positional information on the set of predicted genes used to generate that object.

The GeneSource list item within each of the four results objects describes where the predicted genes came from (either "GenBank", "GeneMarkS2", "Glimmer", or "Prodigal" respectively).

### Getting the strain's genome

Use SaveGenomeToPath("ATCC17978", <INSERT FILE PATH HERE>) to save the genome sequence for the strain to your local machine.

### Source

Proteomcis data: <http://proteomecentral.proteomexchange.org/cgi/GetDataset?ID=PXD012539> NCBI's Genome Browser: <https://www.ncbi.nlm.nih.gov/genome/browse/#!/prokaryotes/> GenBank record: <https://www.ncbi.nlm.nih.gov/nuccore/CP000521.1>

ATCC700084 Assessment *Objects for* Mycobacterium smegmatis *strain ATCC 700084*

#### Description

Objects of class Assessment and either subclass DataMap or subclass Results for *Mycobacterium smegmatis* strain ATCC 700084

### Usage

```
data(ATCC700084_PreSaved_DataMapObj)
data(ATCC700084_PreSaved_ResultsObj_GenBank)
data(ATCC700084_PreSaved_ResultsObj_GeneMarkS2)
data(ATCC700084_PreSaved_ResultsObj_Glimmer)
data(ATCC700084_PreSaved_ResultsObj_Prodigal)
```
### Format

All 5 objects have a list structure. For specifics on what the two types of Assessment objects contain, please see the AssessORF package.

### Details

'ATCC700084\_PreSaved\_DataMapObj' is an object of subclass DataMap.

'ATCC700084\_PreSaved\_ResultsObj\_GenBank' is an object of subclass Results with predicted genes from the GenBank database.

'ATCC700084\_PreSaved\_ResultsObj\_GeneMarkS2' is an object of subclass Results with predicted genes from the program GeneMarkS-2.

'ATCC700084\_PreSaved\_ResultsObj\_Glimmer' is an object of subclass Results with predicted genes from the program Glimmer.

'ATCC700084\_PreSaved\_ResultsObj\_Prodigal' is an object of subclass Results with predicted genes from the program Prodigal.

For all 5 objects, values of two key identifying list items within each object are listed below.

- StrainID: ATCC700084
- Species: M. smegmatis

### Mapping object

The mapping object, 'ATCC700084\_PreSaved\_DataMapObj', stores the mapping of proteomics evidence and evolutionary conservation evidence to the strain's genome. The raw proteomics mass spectra data came from ProteomeXchange dataset PXD003500. The related genomes used to determine evolutionary conservation all came from the genus Mycobacterium, and links to their sequences were downloaded from NCBI's Genome Browser. The object was built using the MapAssessmentData function from the AssessORF package.

### Results objects

The 4 results objects, 'ATCC700084 PreSaved ResultsObj GenBank', 'ATCC700084 PreSaved ResultsObj GeneMarkS2 'ATCC700084\_PreSaved\_ResultsObj\_Glimmer', and 'ATCC700084\_PreSaved\_ResultsObj\_Prodigal', store how much evidence there is supporting or against each gene in a set of predicted genes for the strain's genome. The four objects were built using the AssessGenes function from the AssessORF package, a set of genes, and the mapping object described here.

For the GenBank object, the genes were downloaded from the corresponding record in the GenBank database. For the other three objects, GenemarkS-2 (web server), Prodigal (2.6.3), and Glimmer

### <span id="page-10-0"></span> $BW25113$  11

(3.02) were run at default settings in order to generate the set of predicted genes for the corresponding results object.

The GeneLeftPos, GeneRightPos, and the GeneStrand within each of the four results objects provide positional information on the set of predicted genes used to generate that object.

The GeneSource list item within each of the four results objects describes where the predicted genes came from (either "GenBank", "GeneMarkS2", "Glimmer", or "Prodigal" respectively).

### Getting the strain's genome

Use SaveGenomeToPath("ATCC700084", <INSERT FILE PATH HERE>) to save the genome sequence for the strain to your local machine. Please note that there is no genome sequence available for strain ATCC 700084 so the reference genome from strain MC2 155 was used instead.

### Source

Proteomcis data: <http://proteomecentral.proteomexchange.org/cgi/GetDataset?ID=PXD003500> NCBI's Genome Browser: <https://www.ncbi.nlm.nih.gov/genome/browse/#!/prokaryotes/> GenBank record: [https://www.ncbi.nlm.nih.gov/nuccore/NC\\_008596.1](https://www.ncbi.nlm.nih.gov/nuccore/NC_008596.1)

BW25113 Assessment *Objects for* Escherichia coli *strain BW25113*

### Description

Objects of class Assessment and either subclass DataMap or subclass Results for *Escherichia coli* strain BW25113

#### Usage

```
data(BW25113_PreSaved_DataMapObj)
data(BW25113_PreSaved_ResultsObj_GenBank)
data(BW25113_PreSaved_ResultsObj_GeneMarkS2)
data(BW25113_PreSaved_ResultsObj_Glimmer)
data(BW25113_PreSaved_ResultsObj_Prodigal)
```
### Format

All 5 objects have a list structure. For specifics on what the two types of Assessment objects contain, please see the AssessORF package.

'BW25113\_PreSaved\_DataMapObj' is an object of subclass DataMap.

'BW25113\_PreSaved\_ResultsObj\_GenBank' is an object of subclass Results with predicted genes from the GenBank database.

'BW25113\_PreSaved\_ResultsObj\_GeneMarkS2' is an object of subclass Results with predicted genes from the program GeneMarkS-2.

'BW25113\_PreSaved\_ResultsObj\_Glimmer' is an object of subclass Results with predicted genes from the program Glimmer.

'BW25113\_PreSaved\_ResultsObj\_Prodigal' is an object of subclass Results with predicted genes from the program Prodigal.

For all 5 objects, values of two key identifying list items within each object are listed below.

- StrainID: BW25113
- Species: E. coli

### Mapping object

The mapping object, 'BW25113\_PreSaved\_DataMapObj', stores the mapping of proteomics evidence and evolutionary conservation evidence to the strain's genome. The raw proteomics mass spectra data came from ProteomeXchange dataset PXD000498. The related genomes used to determine evolutionary conservation all came from the genus Escherichia, and links to their sequences were downloaded from NCBI's Genome Browser. The object was built using the MapAssessmentData function from the AssessORF package.

#### Results objects

The 4 results objects, 'BW25113\_PreSaved\_ResultsObj\_GenBank', 'BW25113\_PreSaved\_ResultsObj\_GeneMarkS2', 'BW25113\_PreSaved\_ResultsObj\_Glimmer', and 'BW25113\_PreSaved\_ResultsObj\_Prodigal', store how much evidence there is supporting or against each gene in a set of predicted genes for the strain's genome. The four objects were built using the AssessGenes function from the AssessORF package, a set of genes, and the mapping object described here.

For the GenBank object, the genes were downloaded from the corresponding record in the GenBank database. For the other three objects, GenemarkS-2 (web server), Prodigal (2.6.3), and Glimmer (3.02) were run at default settings in order to generate the set of predicted genes for the corresponding results object.

The GeneLeftPos, GeneRightPos, and the GeneStrand within each of the four results objects provide positional information on the set of predicted genes used to generate that object.

The GeneSource list item within each of the four results objects describes where the predicted genes came from (either "GenBank", "GeneMarkS2", "Glimmer", or "Prodigal" respectively).

#### Getting the strain's genome

Use SaveGenomeToPath("BW25113", <INSERT FILE PATH HERE>) to save the genome sequence for the strain to your local machine.

### <span id="page-12-0"></span> $CCMP1375$  13

### Source

Proteomcis data: <http://proteomecentral.proteomexchange.org/cgi/GetDataset?ID=PXD000498> NCBI's Genome Browser: <https://www.ncbi.nlm.nih.gov/genome/browse/#!/prokaryotes/> GenBank record: [https://www.ncbi.nlm.nih.gov/nuccore/NZ\\_CP009273.1](https://www.ncbi.nlm.nih.gov/nuccore/NZ_CP009273.1)

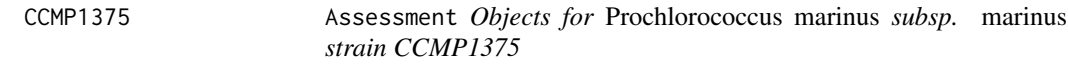

### **Description**

Objects of class Assessment and either subclass DataMap or subclass Results for *Prochlorococcus marinus* subsp. *marinus* strain CCMP1375

### Usage

```
data(CCMP1375_PreSaved_DataMapObj)
data(CCMP1375_PreSaved_ResultsObj_GenBank)
data(CCMP1375_PreSaved_ResultsObj_GeneMarkS2)
data(CCMP1375_PreSaved_ResultsObj_Glimmer)
data(CCMP1375_PreSaved_ResultsObj_Prodigal)
```
### Format

All 5 objects have a list structure. For specifics on what the two types of Assessment objects contain, please see the AssessORF package.

### **Details**

'CCMP1375\_PreSaved\_DataMapObj' is an object of subclass DataMap.

'CCMP1375\_PreSaved\_ResultsObj\_GenBank' is an object of subclass Results with predicted genes from the GenBank database.

'CCMP1375\_PreSaved\_ResultsObj\_GeneMarkS2' is an object of subclass Results with predicted genes from the program GeneMarkS-2.

'CCMP1375\_PreSaved\_ResultsObj\_Glimmer' is an object of subclass Results with predicted genes from the program Glimmer.

'CCMP1375\_PreSaved\_ResultsObj\_Prodigal' is an object of subclass Results with predicted genes from the program Prodigal.

For all 5 objects, values of two key identifying list items within each object are listed below.

- StrainID: CCMP1375
- Species: P. marinus

### <span id="page-13-0"></span>Mapping object

The mapping object, 'CCMP1375\_PreSaved\_DataMapObj', stores the mapping of proteomics evidence and evolutionary conservation evidence to the strain's genome. The raw proteomics mass spectra data came from ProteomeXchange dataset PXD005745. The related genomes used to determine evolutionary conservation all came from the order Synechococcales, and links to their sequences were downloaded from NCBI's Genome Browser. The object was built using the MapAssessmentData function from the AssessORF package.

### Results objects

The 4 results objects, 'CCMP1375\_PreSaved\_ResultsObj\_GenBank', 'CCMP1375\_PreSaved\_ResultsObj\_GeneMarkS2', 'CCMP1375\_PreSaved\_ResultsObj\_Glimmer', and 'CCMP1375\_PreSaved\_ResultsObj\_Prodigal', store how much evidence there is supporting or against each gene in a set of predicted genes for the strain's genome. The four objects were built using the AssessGenes function from the AssessORF package, a set of genes, and the mapping object described here.

For the GenBank object, the genes were downloaded from the corresponding record in the GenBank database. For the other three objects, GenemarkS-2 (web server), Prodigal (2.6.3), and Glimmer (3.02) were run at default settings in order to generate the set of predicted genes for the corresponding results object.

The GeneLeftPos, GeneRightPos, and the GeneStrand within each of the four results objects provide positional information on the set of predicted genes used to generate that object.

The GeneSource list item within each of the four results objects describes where the predicted genes came from (either "GenBank", "GeneMarkS2", "Glimmer", or "Prodigal" respectively).

### Getting the strain's genome

Use SaveGenomeToPath("CCMP1375", <INSERT FILE PATH HERE>) to save the genome sequence for the strain to your local machine.

### Source

Proteomcis data: <http://proteomecentral.proteomexchange.org/cgi/GetDataset?ID=PXD005745> NCBI's Genome Browser: <https://www.ncbi.nlm.nih.gov/genome/browse/#!/prokaryotes/> GenBank record: [https://www.ncbi.nlm.nih.gov/nuccore/NC\\_005042.1](https://www.ncbi.nlm.nih.gov/nuccore/NC_005042.1)

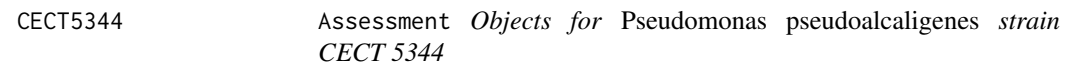

### Description

Objects of class Assessment and either subclass DataMap or subclass Results for *Pseudomonas pseudoalcaligenes* strain CECT 5344

### $CECT5344$  15

#### Usage

```
data(CECT5344_PreSaved_DataMapObj)
data(CECT5344_PreSaved_ResultsObj_GenBank)
data(CECT5344_PreSaved_ResultsObj_GeneMarkS2)
data(CECT5344_PreSaved_ResultsObj_Glimmer)
data(CECT5344_PreSaved_ResultsObj_Prodigal)
```
### Format

All 5 objects have a list structure. For specifics on what the two types of Assessment objects contain, please see the AssessORF package.

### Details

'CECT5344\_PreSaved\_DataMapObj' is an object of subclass DataMap.

'CECT5344\_PreSaved\_ResultsObj\_GenBank' is an object of subclass Results with predicted genes from the GenBank database.

'CECT5344\_PreSaved\_ResultsObj\_GeneMarkS2' is an object of subclass Results with predicted genes from the program GeneMarkS-2.

'CECT5344\_PreSaved\_ResultsObj\_Glimmer' is an object of subclass Results with predicted genes from the program Glimmer.

'CECT5344\_PreSaved\_ResultsObj\_Prodigal' is an object of subclass Results with predicted genes from the program Prodigal.

For all 5 objects, values of two key identifying list items within each object are listed below.

- StrainID: CECT5344
- Species: P. pseudoalcaligenes

### Mapping object

The mapping object, 'CECT5344\_PreSaved\_DataMapObj', stores the mapping of proteomics evidence and evolutionary conservation evidence to the strain's genome. The raw proteomics mass spectra data came from ProteomeXchange dataset PXD005745. The related genomes used to determine evolutionary conservation all came from the genus Pseudomonas, and links to their sequences were downloaded from NCBI's Genome Browser. The object was built using the MapAssessmentData function from the AssessORF package.

### Results objects

The 4 results objects, 'CECT5344\_PreSaved\_ResultsObj\_GenBank', 'CECT5344\_PreSaved\_ResultsObj\_GeneMarkS2', 'CECT5344\_PreSaved\_ResultsObj\_Glimmer', and 'CECT5344\_PreSaved\_ResultsObj\_Prodigal', store how much evidence there is supporting or against each gene in a set of predicted genes for the strain's genome. The four objects were built using the AssessGenes function from the AssessORF package, a set of genes, and the mapping object described here.

For the GenBank object, the genes were downloaded from the corresponding record in the GenBank database. For the other three objects, GenemarkS-2 (web server), Prodigal (2.6.3), and Glimmer

<span id="page-15-0"></span>(3.02) were run at default settings in order to generate the set of predicted genes for the corresponding results object.

The GeneLeftPos, GeneRightPos, and the GeneStrand within each of the four results objects provide positional information on the set of predicted genes used to generate that object.

The GeneSource list item within each of the four results objects describes where the predicted genes came from (either "GenBank", "GeneMarkS2", "Glimmer", or "Prodigal" respectively).

### Getting the strain's genome

Use SaveGenomeToPath("CECT5344", <INSERT FILE PATH HERE>) to save the genome sequence for the strain to your local machine.

#### Source

Proteomcis data: <http://proteomecentral.proteomexchange.org/cgi/GetDataset?ID=PXD005745> NCBI's Genome Browser: <https://www.ncbi.nlm.nih.gov/genome/browse/#!/prokaryotes/> GenBank record: <https://www.ncbi.nlm.nih.gov/nuccore/HG916826.1>

CNRZ327 Assessment *Objects for* Lactobacillus delbrueckii *subsp.* lactis *strain LBCNRZ327\_V11*

### **Description**

Objects of class Assessment and either subclass DataMap or subclass Results for *Lactobacillus delbrueckii* subsp. *lactis* strain LBCNRZ327\_V11

#### Usage

```
data(CNRZ327_PreSaved_DataMapObj)
data(CNRZ327_PreSaved_ResultsObj_GenBank)
data(CNRZ327_PreSaved_ResultsObj_GeneMarkS2)
data(CNRZ327_PreSaved_ResultsObj_Glimmer)
data(CNRZ327_PreSaved_ResultsObj_Prodigal)
```
### Format

All 5 objects have a list structure. For specifics on what the two types of Assessment objects contain, please see the AssessORF package.

### $CNRZ327$  17

### Details

'CNRZ327\_PreSaved\_DataMapObj' is an object of subclass DataMap.

'CNRZ327\_PreSaved\_ResultsObj\_GenBank' is an object of subclass Results with predicted genes from the GenBank database.

'CNRZ327\_PreSaved\_ResultsObj\_GeneMarkS2' is an object of subclass Results with predicted genes from the program GeneMarkS-2.

'CNRZ327\_PreSaved\_ResultsObj\_Glimmer' is an object of subclass Results with predicted genes from the program Glimmer.

'CNRZ327\_PreSaved\_ResultsObj\_Prodigal' is an object of subclass Results with predicted genes from the program Prodigal.

For all 5 objects, values of two key identifying list items within each object are listed below.

- StrainID: CNRZ327
- Species: L. delbrueckii lactis

### Mapping object

The mapping object, 'CNRZ327\_PreSaved\_DataMapObj', stores the mapping of proteomics evidence and evolutionary conservation evidence to the strain's genome. The raw proteomics mass spectra data came from ProteomeXchange dataset PXD006551. The related genomes used to determine evolutionary conservation all came from the genus Lactobacillus, and links to their sequences were downloaded from NCBI's Genome Browser. The object was built using the MapAssessmentData function from the AssessORF package.

#### Results objects

The 4 results objects, 'CNRZ327\_PreSaved\_ResultsObj\_GenBank', 'CNRZ327\_PreSaved\_ResultsObj\_GeneMarkS2', 'CNRZ327\_PreSaved\_ResultsObj\_Glimmer', and 'CNRZ327\_PreSaved\_ResultsObj\_Prodigal', store how much evidence there is supporting or against each gene in a set of predicted genes for the strain's genome. The four objects were built using the AssessGenes function from the AssessORF package, a set of genes, and the mapping object described here.

For the GenBank object, the genes were downloaded from the corresponding record in the GenBank database. For the other three objects, GenemarkS-2 (web server), Prodigal (2.6.3), and Glimmer (3.02) were run at default settings in order to generate the set of predicted genes for the corresponding results object.

The GeneLeftPos, GeneRightPos, and the GeneStrand within each of the four results objects provide positional information on the set of predicted genes used to generate that object.

The GeneSource list item within each of the four results objects describes where the predicted genes came from (either "GenBank", "GeneMarkS2", "Glimmer", or "Prodigal" respectively).

### Getting the strain's genome

Use SaveGenomeToPath("CNRZ327", <INSERT FILE PATH HERE>) to save the genome sequence for the strain to your local machine.

### <span id="page-17-0"></span>Source

Proteomcis data: <http://proteomecentral.proteomexchange.org/cgi/GetDataset?ID=PXD006551> NCBI's Genome Browser: <https://www.ncbi.nlm.nih.gov/genome/browse/#!/prokaryotes/> GenBank record: <https://www.ncbi.nlm.nih.gov/nuccore/CCDV01000001.1>

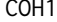

COH1 Assessment *Objects for* Streptococcus agalactiae *strain COH1*

### Description

Objects of class Assessment and either subclass DataMap or subclass Results for *Streptococcus agalactiae* strain COH1

### Usage

```
data(COH1_PreSaved_DataMapObj)
data(COH1_PreSaved_ResultsObj_GenBank)
data(COH1_PreSaved_ResultsObj_GeneMarkS2)
data(COH1_PreSaved_ResultsObj_Glimmer)
data(COH1_PreSaved_ResultsObj_Prodigal)
```
### Format

All 5 objects have a list structure. For specifics on what the two types of Assessment objects contain, please see the AssessORF package.

### Details

'COH1\_PreSaved\_DataMapObj' is an object of subclass DataMap.

'COH1\_PreSaved\_ResultsObj\_GenBank' is an object of subclass Results with predicted genes from the GenBank database.

'COH1\_PreSaved\_ResultsObj\_GeneMarkS2' is an object of subclass Results with predicted genes from the program GeneMarkS-2.

'COH1\_PreSaved\_ResultsObj\_Glimmer' is an object of subclass Results with predicted genes from the program Glimmer.

'COH1\_PreSaved\_ResultsObj\_Prodigal' is an object of subclass Results with predicted genes from the program Prodigal.

For all 5 objects, values of two key identifying list items within each object are listed below.

- StrainID: COH1
- Species: S. agalactiae

### <span id="page-18-0"></span> $D_UW_3_CX$  19

#### Mapping object

The mapping object, 'COH1\_PreSaved\_DataMapObj', stores the mapping of proteomics evidence and evolutionary conservation evidence to the strain's genome. The proteomics data was generated in-house and collected as part of the work for the AssessORF paper. The raw mass spectra data can be found at ProteomeXchange dataset PXD012567. The related genomes used to determine evolutionary conservation all came from the family Streptococcaceae, exculding anomalous genomes and non-complete *Streptococcus pneumoniae* genomes. Links to their sequences were downloaded from NCBI's Genome Browser. The object was built using the MapAssessmentData function from the AssessORF package.

#### Results objects

The 4 results objects, 'COH1\_PreSaved\_ResultsObj\_GenBank', 'COH1\_PreSaved\_ResultsObj\_GeneMarkS2', 'COH1\_PreSaved\_ResultsObj\_Glimmer', and 'COH1\_PreSaved\_ResultsObj\_Prodigal', store how much evidence there is supporting or against each gene in a set of predicted genes for the strain's genome. The four objects were built using the AssessGenes function from the AssessORF package, a set of genes, and the mapping object described here.

For the GenBank object, the genes were downloaded from the corresponding record in the GenBank database. For the other three objects, GenemarkS-2 (web server), Prodigal (2.6.3), and Glimmer (3.02) were run at default settings in order to generate the set of predicted genes for the corresponding results object.

The GeneLeftPos, GeneRightPos, and the GeneStrand within each of the four results objects provide positional information on the set of predicted genes used to generate that object.

The GeneSource list item within each of the four results objects describes where the predicted genes came from (either "GenBank", "GeneMarkS2", "Glimmer", or "Prodigal" respectively).

### Getting the strain's genome

Use SaveGenomeToPath("COH1", <INSERT FILE PATH HERE>) to save the genome sequence for the strain to your local machine.

#### Source

Proteomcis data: <http://proteomecentral.proteomexchange.org/cgi/GetDataset?ID=PXD012567> NCBI's Genome Browser: <https://www.ncbi.nlm.nih.gov/genome/browse/#!/prokaryotes/> GenBank record: <https://www.ncbi.nlm.nih.gov/nuccore/HG939456.1>

D\_UW\_3\_CX Assessment *Objects for* Chlamydia trachomatis *strain D/UW-3/CX*

#### **Description**

Objects of class Assessment and either subclass DataMap or subclass Results for *Chlamydia trachomatis* strain D/UW-3/CX

### Usage

```
data(D_UW_3_CX_PreSaved_DataMapObj)
data(D_UW_3_CX_PreSaved_ResultsObj_GenBank)
data(D_UW_3_CX_PreSaved_ResultsObj_GeneMarkS2)
data(D_UW_3_CX_PreSaved_ResultsObj_Glimmer)
data(D_UW_3_CX_PreSaved_ResultsObj_Prodigal)
```
### Format

All 5 objects have a list structure. For specifics on what the two types of Assessment objects contain, please see the AssessORF package.

### Details

'D\_UW\_3\_CX\_PreSaved\_DataMapObj' is an object of subclass DataMap.

'D\_UW\_3\_CX\_PreSaved\_ResultsObj\_GenBank' is an object of subclass Results with predicted genes from the GenBank database.

'D\_UW\_3\_CX\_PreSaved\_ResultsObj\_GeneMarkS2' is an object of subclass Results with predicted genes from the program GeneMarkS-2.

'D\_UW\_3\_CX\_PreSaved\_ResultsObj\_Glimmer' is an object of subclass Results with predicted genes from the program Glimmer.

'D\_UW\_3\_CX\_PreSaved\_ResultsObj\_Prodigal' is an object of subclass Results with predicted genes from the program Prodigal.

For all 5 objects, values of two key identifying list items within each object are listed below.

- StrainID: D\_UW\_3\_CX
- Species: C. trachomatis

### Mapping object

The mapping object, 'D\_UW\_3\_CX\_PreSaved\_DataMapObj', stores the mapping of proteomics evidence and evolutionary conservation evidence to the strain's genome. The raw proteomics mass spectra data came from ProteomeXchange dataset PXD003883. The related genomes used to determine evolutionary conservation all came from the phylum Chlamydiae, and links to their sequences were downloaded from NCBI's Genome Browser. The object was built using the MapAssessmentData function from the AssessORF package.

### Results objects

The 4 results objects, 'D\_UW\_3\_CX\_PreSaved\_ResultsObj\_GenBank', 'D\_UW\_3\_CX\_PreSaved\_ResultsObj\_GeneMarkS2', 'D\_UW\_3\_CX\_PreSaved\_ResultsObj\_Glimmer', and 'D\_UW\_3\_CX\_PreSaved\_ResultsObj\_Prodigal', store how much evidence there is supporting or against each gene in a set of predicted genes for the strain's genome. The four objects were built using the AssessGenes function from the AssessORF package, a set of genes, and the mapping object described here.

For the GenBank object, the genes were downloaded from the corresponding record in the GenBank database. For the other three objects, GenemarkS-2 (web server), Prodigal (2.6.3), and Glimmer

### <span id="page-20-0"></span> $EGD_e$  21

(3.02) were run at default settings in order to generate the set of predicted genes for the corresponding results object.

The GeneLeftPos, GeneRightPos, and the GeneStrand within each of the four results objects provide positional information on the set of predicted genes used to generate that object.

The GeneSource list item within each of the four results objects describes where the predicted genes came from (either "GenBank", "GeneMarkS2", "Glimmer", or "Prodigal" respectively).

### Getting the strain's genome

Use SaveGenomeToPath("D\_UW\_3\_CX", <INSERT FILE PATH HERE>) to save the genome sequence for the strain to your local machine.

### Source

Proteomcis data: <http://proteomecentral.proteomexchange.org/cgi/GetDataset?ID=PXD003883> NCBI's Genome Browser: <https://www.ncbi.nlm.nih.gov/genome/browse/#!/prokaryotes/> GenBank record: <https://www.ncbi.nlm.nih.gov/nuccore/AE001273.1>

EGD\_e Assessment *Objects for* Listeria monocytogenes *strain EGD-e*

### Description

Objects of class Assessment and either subclass DataMap or subclass Results for *Listeria monocytogenes* strain EGD-e

### Usage

```
data(EGD_e_PreSaved_DataMapObj)
data(EGD_e_PreSaved_ResultsObj_GenBank)
data(EGD_e_PreSaved_ResultsObj_GeneMarkS2)
data(EGD_e_PreSaved_ResultsObj_Glimmer)
data(EGD_e_PreSaved_ResultsObj_Prodigal)
```
### Format

All 5 objects have a list structure. For specifics on what the two types of Assessment objects contain, please see the AssessORF package.

### Details

'EGD\_e\_PreSaved\_DataMapObj' is an object of subclass DataMap.

'EGD\_e\_PreSaved\_ResultsObj\_GenBank' is an object of subclass Results with predicted genes from the GenBank database.

'EGD\_e\_PreSaved\_ResultsObj\_GeneMarkS2' is an object of subclass Results with predicted genes from the program GeneMarkS-2.

'EGD\_e\_PreSaved\_ResultsObj\_Glimmer' is an object of subclass Results with predicted genes from the program Glimmer.

'EGD\_e\_PreSaved\_ResultsObj\_Prodigal' is an object of subclass Results with predicted genes from the program Prodigal.

For all 5 objects, values of two key identifying list items within each object are listed below.

- StrainID: EGD\_e
- Species: L. monocytogenes

### Mapping object

The mapping object, 'EGD\_e\_PreSaved\_DataMapObj', stores the mapping of proteomics evidence and evolutionary conservation evidence to the strain's genome. The raw proteomics mass spectra data came from ProteomeXchange dataset PXD000890. The related genomes used to determine evolutionary conservation all came from the genus Listeria, and links to their sequences were downloaded from NCBI's Genome Browser. The object was built using the MapAssessmentData function from the AssessORF package.

### Results objects

The 4 results objects, 'EGD\_e\_PreSaved\_ResultsObj\_GenBank', 'EGD\_e\_PreSaved\_ResultsObj\_GeneMarkS2', 'EGD\_e\_PreSaved\_ResultsObj\_Glimmer', and 'EGD\_e\_PreSaved\_ResultsObj\_Prodigal', store how much evidence there is supporting or against each gene in a set of predicted genes for the strain's genome. The four objects were built using the AssessGenes function from the **AssessORF** package, a set of genes, and the mapping object described here.

For the GenBank object, the genes were downloaded from the corresponding record in the GenBank database. For the other three objects, GenemarkS-2 (web server), Prodigal (2.6.3), and Glimmer (3.02) were run at default settings in order to generate the set of predicted genes for the corresponding results object.

The GeneLeftPos, GeneRightPos, and the GeneStrand within each of the four results objects provide positional information on the set of predicted genes used to generate that object.

The GeneSource list item within each of the four results objects describes where the predicted genes came from (either "GenBank", "GeneMarkS2", "Glimmer", or "Prodigal" respectively).

### Getting the strain's genome

Use SaveGenomeToPath("EGD\_e", <INSERT FILE PATH HERE>) to save the genome sequence for the strain to your local machine.

### Source

Proteomcis data: <http://proteomecentral.proteomexchange.org/cgi/GetDataset?ID=PXD000890> NCBI's Genome Browser: <https://www.ncbi.nlm.nih.gov/genome/browse/#!/prokaryotes/> GenBank record: [https://www.ncbi.nlm.nih.gov/nuccore/NC\\_003210.1](https://www.ncbi.nlm.nih.gov/nuccore/NC_003210.1)

<span id="page-22-0"></span>GetDataMapObj *Get a Data Map Object*

### Description

Gets and returns the data map object for a specific strain

### Usage

```
GetDataMapObj(strainID)
```
### Arguments

strainID Character string corresponding to the strain identifier.

### Details

GetDataMapObj returns an object of class Assessment and subclass DataMap corresponding to the given strain ID. The given strain ID must be a part of the AssessORF set, and there is no partial matching. Otherwise, the function will error.

### Value

An object of class Assessment and subclass DataMap

### Examples

mapObj <- GetDataMapObj("MGAS5005")

GetGeneSources *Get the Gene Sources*

### Description

Returns the list of gene sources used in making the results objects

### Usage

```
GetGeneSources()
```
#### Details

GetGeneSources returns the list of gene sources (programs and databases) used in making the results objects in the AssessORF set.

### <span id="page-23-0"></span>Value

A character vector where each element corresponds to a single gene source

### Examples

```
geneSourceSet <- GetGeneSources()
```
GetResultsObj *Get a Results Object*

### Description

Gets and returns the results object for a specific strain-gene source combo

### Usage

```
GetResultsObj(strainID, geneSource = "Prodigal")
```
### Arguments

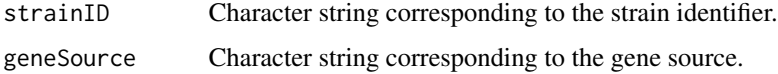

#### Details

GetDataMapObj returns an object of class Assessment and subclass Results corresponding to the given strain ID and the given gene source. The given strain ID must be a part of the AssessORF set, and there is no partial matching. Otherwise, the function will error. The given gene source must also be a part of the AssessORF set, but the function ignores case when checking if the given gene source is a part of the set.

### Value

An object of class Assessment and subclass Results

### Examples

```
resObj1 <- GetResultsObj("MGAS5005", "Prodigal")
resObj2 <- GetResultsObj("MGAS5005", "GenBank")
resObj3 <- GetResultsObj("MGAS5005", "GeneMarkS2")
resObj4 <- GetResultsObj("MGAS5005", "Glimmer")
```
<span id="page-24-0"></span>

### Description

Returns the list of strain identifiers for which the package has data

### Usage

GetStrainIDs()

### Details

GetStrainIDs returns the list of strains in the AssessORF set. This function is a shorter alternative to data("AssessORF\_StrainIDs").

### Value

A character vector where each element corresponds to a single strain identifier

### Examples

```
allStrainIDs <- GetStrainIDs()
```
H37Rv Assessment *Objects for* Mycobacterium tuberculosis *strain H37Rv*

#### Description

Objects of class Assessment and either subclass DataMap or subclass Results for *Mycobacterium tuberculosis* strain H37Rv

### Usage

```
data(H37Rv_PreSaved_DataMapObj)
data(H37Rv_PreSaved_ResultsObj_GenBank)
data(H37Rv_PreSaved_ResultsObj_GeneMarkS2)
data(H37Rv_PreSaved_ResultsObj_Glimmer)
data(H37Rv_PreSaved_ResultsObj_Prodigal)
```
#### Format

All 5 objects have a list structure. For specifics on what the two types of Assessment objects contain, please see the AssessORF package.

### Details

'H37Rv\_PreSaved\_DataMapObj' is an object of subclass DataMap.

'H37Rv\_PreSaved\_ResultsObj\_GenBank' is an object of subclass Results with predicted genes from the GenBank database.

'H37Rv\_PreSaved\_ResultsObj\_GeneMarkS2' is an object of subclass Results with predicted genes from the program GeneMarkS-2.

'H37Rv\_PreSaved\_ResultsObj\_Glimmer' is an object of subclass Results with predicted genes from the program Glimmer.

'H37Rv\_PreSaved\_ResultsObj\_Prodigal' is an object of subclass Results with predicted genes from the program Prodigal.

For all 5 objects, values of two key identifying list items within each object are listed below.

- StrainID: H37Rv
- Species: M. tuberculosis

### Mapping object

The mapping object, 'H37Rv\_PreSaved\_DataMapObj', stores the mapping of proteomics evidence and evolutionary conservation evidence to the strain's genome. The raw proteomics mass spectra data came from ProteomeXchange dataset PXD006117. The related genomes used to determine evolutionary conservation all came from the genus Mycobacterium, and links to their sequences were downloaded from NCBI's Genome Browser. The object was built using the MapAssessmentData function from the AssessORF package.

#### Results objects

The 4 results objects, 'H37Rv\_PreSaved\_ResultsObj\_GenBank', 'H37Rv\_PreSaved\_ResultsObj\_GeneMarkS2', 'H37Rv\_PreSaved\_ResultsObj\_Glimmer', and 'H37Rv\_PreSaved\_ResultsObj\_Prodigal', store how much evidence there is supporting or against each gene in a set of predicted genes for the strain's genome. The four objects were built using the AssessGenes function from the AssessORF package, a set of genes, and the mapping object described here.

For the GenBank object, the genes were downloaded from the corresponding record in the GenBank database. For the other three objects, GenemarkS-2 (web server), Prodigal (2.6.3), and Glimmer (3.02) were run at default settings in order to generate the set of predicted genes for the corresponding results object.

The GeneLeftPos, GeneRightPos, and the GeneStrand within each of the four results objects provide positional information on the set of predicted genes used to generate that object.

The GeneSource list item within each of the four results objects describes where the predicted genes came from (either "GenBank", "GeneMarkS2", "Glimmer", or "Prodigal" respectively).

#### Getting the strain's genome

Use SaveGenomeToPath("H37Rv", <INSERT FILE PATH HERE>) to save the genome sequence for the strain to your local machine.

### <span id="page-26-0"></span> $H$ GO01 27

### Source

Proteomcis data: <http://proteomecentral.proteomexchange.org/cgi/GetDataset?ID=PXD006117> NCBI's Genome Browser: <https://www.ncbi.nlm.nih.gov/genome/browse/#!/prokaryotes/> GenBank record: <https://www.ncbi.nlm.nih.gov/nuccore/AL123456.3>

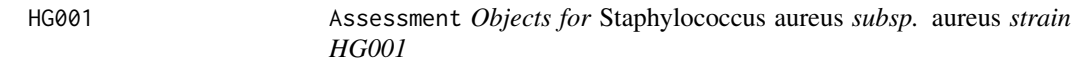

### **Description**

Objects of class Assessment and either subclass DataMap or subclass Results for *Staphylococcus aureus* subsp. *aureus* strain HG001

### Usage

```
data(HG001_PreSaved_DataMapObj)
data(HG001_PreSaved_ResultsObj_GenBank)
data(HG001_PreSaved_ResultsObj_GeneMarkS2)
data(HG001_PreSaved_ResultsObj_Glimmer)
data(HG001_PreSaved_ResultsObj_Prodigal)
```
### Format

All 5 objects have a list structure. For specifics on what the two types of Assessment objects contain, please see the AssessORF package.

### **Details**

'HG001\_PreSaved\_DataMapObj' is an object of subclass DataMap.

'HG001\_PreSaved\_ResultsObj\_GenBank' is an object of subclass Results with predicted genes from the GenBank database.

'HG001\_PreSaved\_ResultsObj\_GeneMarkS2' is an object of subclass Results with predicted genes from the program GeneMarkS-2.

'HG001\_PreSaved\_ResultsObj\_Glimmer' is an object of subclass Results with predicted genes from the program Glimmer.

'HG001\_PreSaved\_ResultsObj\_Prodigal' is an object of subclass Results with predicted genes from the program Prodigal.

For all 5 objects, values of two key identifying list items within each object are listed below.

- StrainID: HG001
- Species: S. aureus

### <span id="page-27-0"></span>Mapping object

The mapping object, 'HG001\_PreSaved\_DataMapObj', stores the mapping of proteomics evidence and evolutionary conservation evidence to the strain's genome. The raw proteomics mass spectra data came from ProteomeXchange dataset PXD000702. The related genomes used to determine evolutionary conservation all came from the genus Staphylococcus, and links to their sequences were downloaded from NCBI's Genome Browser. The object was built using the MapAssessmentData function from the AssessORF package.

### Results objects

The 4 results objects, 'HG001\_PreSaved\_ResultsObj\_GenBank', 'HG001\_PreSaved\_ResultsObj\_GeneMarkS2', 'HG001\_PreSaved\_ResultsObj\_Glimmer', and 'HG001\_PreSaved\_ResultsObj\_Prodigal', store how much evidence there is supporting or against each gene in a set of predicted genes for the strain's genome. The four objects were built using the AssessGenes function from the **AssessORF** package, a set of genes, and the mapping object described here.

For the GenBank object, the genes were downloaded from the corresponding record in the GenBank database. For the other three objects, GenemarkS-2 (web server), Prodigal (2.6.3), and Glimmer (3.02) were run at default settings in order to generate the set of predicted genes for the corresponding results object.

The GeneLeftPos, GeneRightPos, and the GeneStrand within each of the four results objects provide positional information on the set of predicted genes used to generate that object.

The GeneSource list item within each of the four results objects describes where the predicted genes came from (either "GenBank", "GeneMarkS2", "Glimmer", or "Prodigal" respectively).

#### Getting the strain's genome

Use SaveGenomeToPath("HG001", <INSERT FILE PATH HERE>) to save the genome sequence for the strain to your local machine. Note that this genome comes from accession CP018205.1, which has the same genome sequence as accession NZ CP018205.1. Unlike NZ CP018205.1 however, CP018205.1 does not have any associated GenBank genes.

#### Source

Proteomcis data: <http://proteomecentral.proteomexchange.org/cgi/GetDataset?ID=PXD000702> NCBI's Genome Browser: <https://www.ncbi.nlm.nih.gov/genome/browse/#!/prokaryotes/> GenBank record: [https://www.ncbi.nlm.nih.gov/nuccore/NZ\\_CP018205.1](https://www.ncbi.nlm.nih.gov/nuccore/NZ_CP018205.1)

Houston\_1 Assessment *Objects for* Bartonella henselae *strain Houston-1*

#### **Description**

Objects of class Assessment and either subclass DataMap or subclass Results for *Bartonella henselae* strain Houston-1

### Houston\_1 29

### Usage

```
data(Houston_1_PreSaved_DataMapObj)
data(Houston_1_PreSaved_ResultsObj_GenBank)
data(Houston_1_PreSaved_ResultsObj_GeneMarkS2)
data(Houston_1_PreSaved_ResultsObj_Glimmer)
data(Houston_1_PreSaved_ResultsObj_Prodigal)
```
### Format

All 5 objects have a list structure. For specifics on what the two types of Assessment objects contain, please see the AssessORF package.

### Details

'Houston\_1\_PreSaved\_DataMapObj' is an object of subclass DataMap.

'Houston\_1\_PreSaved\_ResultsObj\_GenBank' is an object of subclass Results with predicted genes from the GenBank database.

'Houston\_1\_PreSaved\_ResultsObj\_GeneMarkS2' is an object of subclass Results with predicted genes from the program GeneMarkS-2.

'Houston\_1\_PreSaved\_ResultsObj\_Glimmer' is an object of subclass Results with predicted genes from the program Glimmer.

'Houston\_1\_PreSaved\_ResultsObj\_Prodigal' is an object of subclass Results with predicted genes from the program Prodigal.

For all 5 objects, values of two key identifying list items within each object are listed below.

- StrainID: Houston\_1
- Species: B. henselae

#### Mapping object

The mapping object, 'Houston\_1\_PreSaved\_DataMapObj', stores the mapping of proteomics evidence and evolutionary conservation evidence to the strain's genome. The raw proteomics mass spectra data came from ProteomeXchange dataset PXD000153. The related genomes used to determine evolutionary conservation came from the families Bartonellaceae, Brucellaceae, Phyllobacteriaceae, Rhizobiaceae. Links to their sequences were downloaded from NCBI's Genome Browser. The object was built using the MapAssessmentData function from the  $\Lambda$ ssessORF package.

### Results objects

The 4 results objects, 'Houston\_1\_PreSaved\_ResultsObj\_GenBank', 'Houston\_1\_PreSaved\_ResultsObj\_GeneMarkS2', 'Houston\_1\_PreSaved\_ResultsObj\_Glimmer', and 'Houston\_1\_PreSaved\_ResultsObj\_Prodigal', store how much evidence there is supporting or against each gene in a set of predicted genes for the strain's genome. The four objects were built using the AssessGenes function from the AssessORF package, a set of genes, and the mapping object described here.

For the GenBank object, the genes were downloaded from the corresponding record in the GenBank database. For the other three objects, GenemarkS-2 (web server), Prodigal (2.6.3), and Glimmer

<span id="page-29-0"></span>(3.02) were run at default settings in order to generate the set of predicted genes for the corresponding results object.

The GeneLeftPos, GeneRightPos, and the GeneStrand within each of the four results objects provide positional information on the set of predicted genes used to generate that object.

The GeneSource list item within each of the four results objects describes where the predicted genes came from (either "GenBank", "GeneMarkS2", "Glimmer", or "Prodigal" respectively).

### Getting the strain's genome

Use SaveGenomeToPath("Houston\_1", <INSERT FILE PATH HERE>) to save the genome sequence for the strain to your local machine.

#### Source

Proteomcis data: <http://proteomecentral.proteomexchange.org/cgi/GetDataset?ID=PXD000153> NCBI's Genome Browser: <https://www.ncbi.nlm.nih.gov/genome/browse/#!/prokaryotes/> GenBank record: <https://www.ncbi.nlm.nih.gov/nuccore/BX897699.1>

Il1403 Assessment *Objects for* Lactococcus lactis *subsp.* lactis *strain Il1403*

#### Description

Objects of class Assessment and either subclass DataMap or subclass Results for *Lactococcus lactis* subsp. *lactis* strain Il1403

### Usage

```
data(Il1403_PreSaved_DataMapObj)
data(Il1403_PreSaved_ResultsObj_GenBank)
data(Il1403_PreSaved_ResultsObj_GeneMarkS2)
data(Il1403_PreSaved_ResultsObj_Glimmer)
data(Il1403_PreSaved_ResultsObj_Prodigal)
```
### Format

All 5 objects have a list structure. For specifics on what the two types of Assessment objects contain, please see the AssessORF package.

### Details

'Il1403\_PreSaved\_DataMapObj' is an object of subclass DataMap.

'Il1403\_PreSaved\_ResultsObj\_GenBank' is an object of subclass Results with predicted genes from the GenBank database.

'Il1403\_PreSaved\_ResultsObj\_GeneMarkS2' is an object of subclass Results with predicted genes from the program GeneMarkS-2.

### $II1403$  31

'Il1403\_PreSaved\_ResultsObj\_Glimmer' is an object of subclass Results with predicted genes from the program Glimmer.

'Il1403\_PreSaved\_ResultsObj\_Prodigal' is an object of subclass Results with predicted genes from the program Prodigal.

For all 5 objects, values of two key identifying list items within each object are listed below.

- StrainID: Il1403
- Species: L. lactis

### Mapping object

The mapping object, 'Il1403\_PreSaved\_DataMapObj', stores the mapping of proteomics evidence and evolutionary conservation evidence to the strain's genome. The raw proteomics mass spectra data came from ProteomeXchange dataset PXD000494. The related genomes used to determine evolutionary conservation all came from the family, Streptococcaceae exculding anomalous genomes and non-complete *Streptococcus pneumoniae* genomes. Links to their sequences were downloaded from NCBI's Genome Browser. The object was built using the MapAssessmentData function from the AssessORF package.

### Results objects

The 4 results objects, 'Il1403\_PreSaved\_ResultsObj\_GenBank', 'Il1403\_PreSaved\_ResultsObj\_GeneMarkS2', 'Il1403\_PreSaved\_ResultsObj\_Glimmer', and 'Il1403\_PreSaved\_ResultsObj\_Prodigal', store how much evidence there is supporting or against each gene in a set of predicted genes for the strain's genome. The four objects were built using the AssessGenes function from the AssessORF package, a set of genes, and the mapping object described here.

For the GenBank object, the genes were downloaded from the corresponding record in the GenBank database. For the other three objects, GenemarkS-2 (web server), Prodigal (2.6.3), and Glimmer (3.02) were run at default settings in order to generate the set of predicted genes for the corresponding results object.

The GeneLeftPos, GeneRightPos, and the GeneStrand within each of the four results objects provide positional information on the set of predicted genes used to generate that object.

The GeneSource list item within each of the four results objects describes where the predicted genes came from (either "GenBank", "GeneMarkS2", "Glimmer", or "Prodigal" respectively).

#### Getting the strain's genome

Use SaveGenomeToPath("Il1403", <INSERT FILE PATH HERE>) to save the genome sequence for the strain to your local machine.

#### Source

Proteomcis data: <http://proteomecentral.proteomexchange.org/cgi/GetDataset?ID=PXD000494> NCBI's Genome Browser: <https://www.ncbi.nlm.nih.gov/genome/browse/#!/prokaryotes/> GenBank record: <https://www.ncbi.nlm.nih.gov/nuccore/AE005176.1>

<span id="page-31-0"></span>

### Description

Objects of class Assessment and either subclass DataMap or subclass Results for *Escherichia coli* strain K-12 substrain MG1655

#### Usage

```
data(K_12_MG1655_PreSaved_DataMapObj)
data(K_12_MG1655_PreSaved_ResultsObj_GenBank)
data(K_12_MG1655_PreSaved_ResultsObj_GeneMarkS2)
data(K_12_MG1655_PreSaved_ResultsObj_Glimmer)
data(K_12_MG1655_PreSaved_ResultsObj_Prodigal)
```
### Format

All 5 objects have a list structure. For specifics on what the two types of Assessment objects contain, please see the AssessORF package.

### Details

'K\_12\_MG1655\_PreSaved\_DataMapObj' is an object of subclass DataMap.

'K\_12\_MG1655\_PreSaved\_ResultsObj\_GenBank' is an object of subclass Results with predicted genes from the GenBank database.

'K\_12\_MG1655\_PreSaved\_ResultsObj\_GeneMarkS2' is an object of subclass Results with predicted genes from the program GeneMarkS-2.

'K\_12\_MG1655\_PreSaved\_ResultsObj\_Glimmer' is an object of subclass Results with predicted genes from the program Glimmer.

'K\_12\_MG1655\_PreSaved\_ResultsObj\_Prodigal' is an object of subclass Results with predicted genes from the program Prodigal.

For all 5 objects, values of two key identifying list items within each object are listed below.

- StrainID: K\_12\_MG1655
- Species: E. coli

### Mapping object

The mapping object, 'K\_12\_MG1655\_PreSaved\_DataMapObj', stores the mapping of proteomics evidence and evolutionary conservation evidence to the strain's genome. The raw proteomics mass spectra data came from ProteomeXchange dataset PXD005901. The related genomes used to determine evolutionary conservation all came from the genus Escherichia, and links to their sequences were downloaded from NCBI's Genome Browser. The object was built using the MapAssessmentData function from the AssessORF package.

### <span id="page-32-0"></span> $LAL14\_1$  33

### Results objects

The 4 results objects, 'K\_12\_MG1655\_PreSaved\_ResultsObj\_GenBank', 'K\_12\_MG1655\_PreSaved\_ResultsObj\_GeneMar 'K\_12\_MG1655\_PreSaved\_ResultsObj\_Glimmer', and 'K\_12\_MG1655\_PreSaved\_ResultsObj\_Prodigal', store how much evidence there is supporting or against each gene in a set of predicted genes for the strain's genome. The four objects were built using the AssessGenes function from the AssessORF package, a set of genes, and the mapping object described here.

For the GenBank object, the genes were downloaded from the corresponding record in the GenBank database. For the other three objects, GenemarkS-2 (web server), Prodigal (2.6.3), and Glimmer (3.02) were run at default settings in order to generate the set of predicted genes for the corresponding results object.

The GeneLeftPos, GeneRightPos, and the GeneStrand within each of the four results objects provide positional information on the set of predicted genes used to generate that object.

The GeneSource list item within each of the four results objects describes where the predicted genes came from (either "GenBank", "GeneMarkS2", "Glimmer", or "Prodigal" respectively).

#### Getting the strain's genome

Use SaveGenomeToPath("K\_12\_MG1655", <INSERT FILE PATH HERE>) to save the genome sequence for the strain to your local machine.

### Source

Proteomcis data: <http://proteomecentral.proteomexchange.org/cgi/GetDataset?ID=PXD005901> NCBI's Genome Browser: <https://www.ncbi.nlm.nih.gov/genome/browse/#!/prokaryotes/> GenBank record: <https://www.ncbi.nlm.nih.gov/nuccore/CP025268.1>

LAL14\_1 Assessment *Objects for* Sulfolobus islandicus *strain LAL14/1*

#### Description

Objects of class Assessment and either subclass DataMap or subclass Results for *Sulfolobus islandicus* strain LAL14/1

#### Usage

```
data(LAL14_1_PreSaved_DataMapObj)
data(LAL14_1_PreSaved_ResultsObj_GenBank)
data(LAL14_1_PreSaved_ResultsObj_GeneMarkS2)
data(LAL14_1_PreSaved_ResultsObj_Glimmer)
data(LAL14_1_PreSaved_ResultsObj_Prodigal)
```
#### Format

All 5 objects have a list structure. For specifics on what the two types of Assessment objects contain, please see the AssessORF package.

'LAL14\_1\_PreSaved\_DataMapObj' is an object of subclass DataMap.

'LAL14\_1\_PreSaved\_ResultsObj\_GenBank' is an object of subclass Results with predicted genes from the GenBank database.

'LAL14\_1\_PreSaved\_ResultsObj\_GeneMarkS2' is an object of subclass Results with predicted genes from the program GeneMarkS-2.

'LAL14\_1\_PreSaved\_ResultsObj\_Glimmer' is an object of subclass Results with predicted genes from the program Glimmer.

'LAL14\_1\_PreSaved\_ResultsObj\_Prodigal' is an object of subclass Results with predicted genes from the program Prodigal.

For all 5 objects, values of two key identifying list items within each object are listed below.

- StrainID: LAL14\_1
- Species: S. islandicus

### Mapping object

The mapping object, 'LAL14\_1\_PreSaved\_DataMapObj', stores the mapping of proteomics evidence and evolutionary conservation evidence to the strain's genome. The raw proteomics mass spectra data came from ProteomeXchange dataset PXD003074. The related genomes used to determine evolutionary conservation all came from the phylum Crenarchaeota, and links to their sequences were downloaded from NCBI's Genome Browser. The object was built using the MapAssessmentData function from the AssessORF package.

### Results objects

The 4 results objects, 'LAL14\_1\_PreSaved\_ResultsObj\_GenBank', 'LAL14\_1\_PreSaved\_ResultsObj\_GeneMarkS2', 'LAL14\_1\_PreSaved\_ResultsObj\_Glimmer', and 'LAL14\_1\_PreSaved\_ResultsObj\_Prodigal', store how much evidence there is supporting or against each gene in a set of predicted genes for the strain's genome. The four objects were built using the AssessGenes function from the AssessORF package, a set of genes, and the mapping object described here.

For the GenBank object, the genes were downloaded from the corresponding record in the GenBank database. For the other three objects, GenemarkS-2 (web server), Prodigal (2.6.3), and Glimmer (3.02) were run at default settings in order to generate the set of predicted genes for the corresponding results object.

The GeneLeftPos, GeneRightPos, and the GeneStrand within each of the four results objects provide positional information on the set of predicted genes used to generate that object.

The GeneSource list item within each of the four results objects describes where the predicted genes came from (either "GenBank", "GeneMarkS2", "Glimmer", or "Prodigal" respectively).

#### Getting the strain's genome

Use SaveGenomeToPath("LAL14\_1", <INSERT FILE PATH HERE>) to save the genome sequence for the strain to your local machine.

### <span id="page-34-0"></span> $MG1363$  35

### Source

Proteomcis data: <http://proteomecentral.proteomexchange.org/cgi/GetDataset?ID=PXD003074> NCBI's Genome Browser: <https://www.ncbi.nlm.nih.gov/genome/browse/#!/prokaryotes/> GenBank record: <https://www.ncbi.nlm.nih.gov/nuccore/CP003928.1>

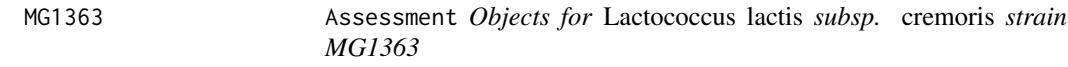

### **Description**

Objects of class Assessment and either subclass DataMap or subclass Results for *Lactococcus lactis* subsp. *cremoris* strain MG1363

### Usage

```
data(MG1363_PreSaved_DataMapObj)
data(MG1363_PreSaved_ResultsObj_GenBank)
data(MG1363_PreSaved_ResultsObj_GeneMarkS2)
data(MG1363_PreSaved_ResultsObj_Glimmer)
data(MG1363_PreSaved_ResultsObj_Prodigal)
```
### Format

All 5 objects have a list structure. For specifics on what the two types of Assessment objects contain, please see the AssessORF package.

### **Details**

'MG1363\_PreSaved\_DataMapObj' is an object of subclass DataMap.

'MG1363\_PreSaved\_ResultsObj\_GenBank' is an object of subclass Results with predicted genes from the GenBank database.

'MG1363\_PreSaved\_ResultsObj\_GeneMarkS2' is an object of subclass Results with predicted genes from the program GeneMarkS-2.

'MG1363\_PreSaved\_ResultsObj\_Glimmer' is an object of subclass Results with predicted genes from the program Glimmer.

'MG1363\_PreSaved\_ResultsObj\_Prodigal' is an object of subclass Results with predicted genes from the program Prodigal.

For all 5 objects, values of two key identifying list items within each object are listed below.

- StrainID: MG1363
- Species: L. lactis

### <span id="page-35-0"></span>36 MGAS5005

### Mapping object

The mapping object, 'MG1363\_PreSaved\_DataMapObj', stores the mapping of proteomics evidence and evolutionary conservation evidence to the strain's genome. The raw proteomics mass spectra data came from ProteomeXchange dataset PXD011263. The related genomes used to determine evolutionary conservation all came from the family, Streptococcaceae exculding anomalous genomes and non-complete *Streptococcus pneumoniae* genomes. Links to their sequences were downloaded from NCBI's Genome Browser. The object was built using the MapAssessmentData function from the AssessORF package.

### Results objects

The 4 results objects, 'MG1363\_PreSaved\_ResultsObj\_GenBank', 'MG1363\_PreSaved\_ResultsObj\_GeneMarkS2', 'MG1363\_PreSaved\_ResultsObj\_Glimmer', and 'MG1363\_PreSaved\_ResultsObj\_Prodigal', store how much evidence there is supporting or against each gene in a set of predicted genes for the strain's genome. The four objects were built using the AssessGenes function from the AssessORF package, a set of genes, and the mapping object described here.

For the GenBank object, the genes were downloaded from the corresponding record in the GenBank database. For the other three objects, GenemarkS-2 (web server), Prodigal (2.6.3), and Glimmer (3.02) were run at default settings in order to generate the set of predicted genes for the corresponding results object.

The GeneLeftPos, GeneRightPos, and the GeneStrand within each of the four results objects provide positional information on the set of predicted genes used to generate that object.

The GeneSource list item within each of the four results objects describes where the predicted genes came from (either "GenBank", "GeneMarkS2", "Glimmer", or "Prodigal" respectively).

#### Getting the strain's genome

Use SaveGenomeToPath("MG1363", <INSERT FILE PATH HERE>) to save the genome sequence for the strain to your local machine.

### Source

Proteomcis data: <http://proteomecentral.proteomexchange.org/cgi/GetDataset?ID=PXD011263> NCBI's Genome Browser: <https://www.ncbi.nlm.nih.gov/genome/browse/#!/prokaryotes/> GenBank record: <https://www.ncbi.nlm.nih.gov/nuccore/AM406671.1>

MGAS5005 Assessment *Objects for* Streptococcus pyogenes *strain MGAS5005*

#### **Description**

Objects of class Assessment and either subclass DataMap or subclass Results for *Streptococcus pyogenes* strain MGAS5005

### $MGS5005$  37

### Usage

```
data(MGAS5005_PreSaved_DataMapObj)
data(MGAS5005_PreSaved_ResultsObj_GenBank)
data(MGAS5005_PreSaved_ResultsObj_GeneMarkS2)
data(MGAS5005_PreSaved_ResultsObj_Glimmer)
data(MGAS5005_PreSaved_ResultsObj_Prodigal)
```
### Format

All 5 objects have a list structure. For specifics on what the two types of Assessment objects contain, please see the AssessORF package.

### Details

'MGAS5005\_PreSaved\_DataMapObj' is an object of subclass DataMap.

'MGAS5005\_PreSaved\_ResultsObj\_GenBank' is an object of subclass Results with predicted genes from the GenBank database.

'MGAS5005\_PreSaved\_ResultsObj\_GeneMarkS2' is an object of subclass Results with predicted genes from the program GeneMarkS-2.

'MGAS5005\_PreSaved\_ResultsObj\_Glimmer' is an object of subclass Results with predicted genes from the program Glimmer.

'MGAS5005\_PreSaved\_ResultsObj\_Prodigal' is an object of subclass Results with predicted genes from the program Prodigal.

For all 5 objects, values of two key identifying list items within each object are listed below.

- StrainID: MGAS5005
- Species: S. pyogenes

### Mapping object

The mapping object, 'MGAS5005\_PreSaved\_DataMapObj', stores the mapping of proteomics evidence and evolutionary conservation evidence to the strain's genome. The proteomics data was generated in-house and collected as part of the work for the AssessORF paper. The raw mass spectra data can be found at ProteomeXchange dataset PXD012568. The related genomes used to determine evolutionary conservation all came from the family, Streptococcaceae exculding anomalous genomes and non-complete *Streptococcus pneumoniae* genomes. Links to their sequences were downloaded from NCBI's Genome Browser. The object was built using the MapAssessmentData function from the AssessORF package.

#### Results objects

The 4 results objects, 'MGAS5005\_PreSaved\_ResultsObj\_GenBank', 'MGAS5005\_PreSaved\_ResultsObj\_GeneMarkS2', 'MGAS5005\_PreSaved\_ResultsObj\_Glimmer', and 'MGAS5005\_PreSaved\_ResultsObj\_Prodigal', store how much evidence there is supporting or against each gene in a set of predicted genes for the strain's genome. The four objects were built using the AssessGenes function from the AssessORF package, a set of genes, and the mapping object described here.

<span id="page-37-0"></span>For the GenBank object, the genes were downloaded from the corresponding record in the GenBank database. For the other three objects, GenemarkS-2 (web server), Prodigal (2.6.3), and Glimmer (3.02) were run at default settings in order to generate the set of predicted genes for the corresponding results object.

The GeneLeftPos, GeneRightPos, and the GeneStrand within each of the four results objects provide positional information on the set of predicted genes used to generate that object.

The GeneSource list item within each of the four results objects describes where the predicted genes came from (either "GenBank", "GeneMarkS2", "Glimmer", or "Prodigal" respectively).

### Getting the strain's genome

Use SaveGenomeToPath("MGAS5005", <INSERT FILE PATH HERE>) to save the genome sequence for the strain to your local machine.

#### Source

Proteomcis data: <http://proteomecentral.proteomexchange.org/cgi/GetDataset?ID=PXD012568> NCBI's Genome Browser: <https://www.ncbi.nlm.nih.gov/genome/browse/#!/prokaryotes/> GenBank record: <https://www.ncbi.nlm.nih.gov/nuccore/CP000017.2>

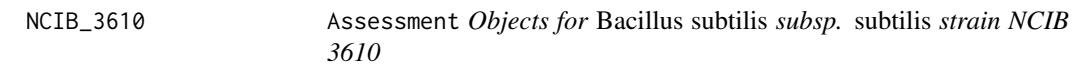

### Description

Objects of class Assessment and either subclass DataMap or subclass Results for *Bacillus subtilis* subsp. *subtilis* strain NCIB 3610

### Usage

```
data(NCIB_3610_PreSaved_DataMapObj)
data(NCIB_3610_PreSaved_ResultsObj_GenBank)
data(NCIB_3610_PreSaved_ResultsObj_GeneMarkS2)
data(NCIB_3610_PreSaved_ResultsObj_Glimmer)
data(NCIB_3610_PreSaved_ResultsObj_Prodigal)
```
### Format

All 5 objects have a list structure. For specifics on what the two types of Assessment objects contain, please see the AssessORF package.

### $NCIB\_3610$  39

### Details

'NCIB\_3610\_PreSaved\_DataMapObj' is an object of subclass DataMap.

'NCIB\_3610\_PreSaved\_ResultsObj\_GenBank' is an object of subclass Results with predicted genes from the GenBank database.

'NCIB\_3610\_PreSaved\_ResultsObj\_GeneMarkS2' is an object of subclass Results with predicted genes from the program GeneMarkS-2.

'NCIB\_3610\_PreSaved\_ResultsObj\_Glimmer' is an object of subclass Results with predicted genes from the program Glimmer.

'NCIB\_3610\_PreSaved\_ResultsObj\_Prodigal' is an object of subclass Results with predicted genes from the program Prodigal.

For all 5 objects, values of two key identifying list items within each object are listed below.

- StrainID: NCIB\_3610
- Species: B. subtilis

### Mapping object

The mapping object, 'NCIB\_3610\_PreSaved\_DataMapObj', stores the mapping of proteomics evidence and evolutionary conservation evidence to the strain's genome. The raw proteomics mass spectra data came from ProteomeXchange dataset PXD006444. The related genomes used to determine evolutionary conservation all came from the genus Bacillus, and links to their sequences were downloaded from NCBI's Genome Browser. The object was built using the MapAssessmentData function from the AssessORF package.

### Results objects

The 4 results objects, 'NCIB\_3610\_PreSaved\_ResultsObj\_GenBank', 'NCIB\_3610\_PreSaved\_ResultsObj\_GeneMarkS2', 'NCIB\_3610\_PreSaved\_ResultsObj\_Glimmer', and 'NCIB\_3610\_PreSaved\_ResultsObj\_Prodigal', store how much evidence there is supporting or against each gene in a set of predicted genes for the strain's genome. The four objects were built using the AssessGenes function from the AssessORF package, a set of genes, and the mapping object described here.

For the GenBank object, the genes were downloaded from the corresponding record in the GenBank database. For the other three objects, GenemarkS-2 (web server), Prodigal (2.6.3), and Glimmer (3.02) were run at default settings in order to generate the set of predicted genes for the corresponding results object.

The GeneLeftPos, GeneRightPos, and the GeneStrand within each of the four results objects provide positional information on the set of predicted genes used to generate that object.

The GeneSource list item within each of the four results objects describes where the predicted genes came from (either "GenBank", "GeneMarkS2", "Glimmer", or "Prodigal" respectively).

### Getting the strain's genome

Use SaveGenomeToPath("NCIB\_3610", <INSERT FILE PATH HERE>) to save the genome sequence for the strain to your local machine.

### Source

Proteomcis data: <http://proteomecentral.proteomexchange.org/cgi/GetDataset?ID=PXD006444> NCBI's Genome Browser: <https://www.ncbi.nlm.nih.gov/genome/browse/#!/prokaryotes/> GenBank record: [https://www.ncbi.nlm.nih.gov/nuccore/NZ\\_CM000488.1](https://www.ncbi.nlm.nih.gov/nuccore/NZ_CM000488.1)

PAO1 Assessment *Objects for* Pseudomonas aeruginosa *strain PAO1*

### Description

Objects of class Assessment and either subclass DataMap or subclass Results for *Pseudomonas aeruginosa* strain PAO1

### Usage

```
data(PAO1_PreSaved_DataMapObj)
data(PAO1_PreSaved_ResultsObj_GenBank)
data(PAO1_PreSaved_ResultsObj_GeneMarkS2)
data(PAO1_PreSaved_ResultsObj_Glimmer)
data(PAO1_PreSaved_ResultsObj_Prodigal)
```
### Format

All 5 objects have a list structure. For specifics on what the two types of Assessment objects contain, please see the AssessORF package.

### Details

'PAO1\_PreSaved\_DataMapObj' is an object of subclass DataMap.

'PAO1\_PreSaved\_ResultsObj\_GenBank' is an object of subclass Results with predicted genes from the GenBank database.

'PAO1\_PreSaved\_ResultsObj\_GeneMarkS2' is an object of subclass Results with predicted genes from the program GeneMarkS-2.

'PAO1\_PreSaved\_ResultsObj\_Glimmer' is an object of subclass Results with predicted genes from the program Glimmer.

'PAO1\_PreSaved\_ResultsObj\_Prodigal' is an object of subclass Results with predicted genes from the program Prodigal.

For all 5 objects, values of two key identifying list items within each object are listed below.

- StrainID: PAO1
- Species: P. aeruginosa

<span id="page-39-0"></span>

### <span id="page-40-0"></span>Mapping object

The mapping object, 'PAO1\_PreSaved\_DataMapObj', stores the mapping of proteomics evidence and evolutionary conservation evidence to the strain's genome. The raw proteomics mass spectra data came from ProteomeXchange dataset PXD004560. The related genomes used to determine evolutionary conservation all came from the genus Pseudomonas, and links to their sequences were downloaded from NCBI's Genome Browser. The object was built using the MapAssessmentData function from the AssessORF package.

### Results objects

The 4 results objects, 'PAO1\_PreSaved\_ResultsObj\_GenBank', 'PAO1\_PreSaved\_ResultsObj\_GeneMarkS2', 'PAO1\_PreSaved\_ResultsObj\_Glimmer', and 'PAO1\_PreSaved\_ResultsObj\_Prodigal', store how much evidence there is supporting or against each gene in a set of predicted genes for the strain's genome. The four objects were built using the AssessGenes function from the **AssessORF** package, a set of genes, and the mapping object described here.

For the GenBank object, the genes were downloaded from the corresponding record in the GenBank database. For the other three objects, GenemarkS-2 (web server), Prodigal (2.6.3), and Glimmer (3.02) were run at default settings in order to generate the set of predicted genes for the corresponding results object.

The GeneLeftPos, GeneRightPos, and the GeneStrand within each of the four results objects provide positional information on the set of predicted genes used to generate that object.

The GeneSource list item within each of the four results objects describes where the predicted genes came from (either "GenBank", "GeneMarkS2", "Glimmer", or "Prodigal" respectively).

#### Getting the strain's genome

Use SaveGenomeToPath("PAO1", <INSERT FILE PATH HERE>) to save the genome sequence for the strain to your local machine.

### Source

Proteomcis data: <http://proteomecentral.proteomexchange.org/cgi/GetDataset?ID=PXD004560> NCBI's Genome Browser: <https://www.ncbi.nlm.nih.gov/genome/browse/#!/prokaryotes/> GenBank record: <https://www.ncbi.nlm.nih.gov/nuccore/AE004091.2>

SaveGenomeToPath *Save a Strain's Genome to a Directory*

### **Description**

Saves the genome for a specified strain to a given directory

### Usage

SaveGenomeToPath(strainID, filePath)

### <span id="page-41-0"></span>**Arguments**

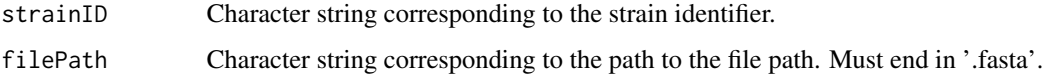

### Details

SaveGenomeToPath saves the genome for the specified strain ID to the given file path. If the file specified by the path already exists, it will be overwitten (with a warning). The given strain ID must be a part of the AssessORF set, and there is no partial matching. Otherwise, the function will error.

Note: there is no genome for strain ATCC700084, so a reference genome for the species (strain MC2155) is used instead.

### Value

Invisibly returns filePath

### Examples

```
tmpFile <- paste0(tempfile(), ".fasta")
SaveGenomeToPath("MGAS5005", tmpFile)
unlink(tmpFile)
```
SL1344 Assessment *Objects for* Salmonella enterica *subsp.* enterica *serovar Typhimurium strain SL1344*

### Description

Objects of class Assessment and either subclass DataMap or subclass Results for *Salmonella enterica* subsp. *enterica* serovar Typhimurium strain SL1344

### Usage

```
data(SL1344_PreSaved_DataMapObj)
data(SL1344_PreSaved_ResultsObj_GenBank)
data(SL1344_PreSaved_ResultsObj_GeneMarkS2)
data(SL1344_PreSaved_ResultsObj_Glimmer)
data(SL1344_PreSaved_ResultsObj_Prodigal)
```
### Format

All 5 objects have a list structure. For specifics on what the two types of Assessment objects contain, please see the AssessORF package.

### $SL1344$  43

### Details

'SL1344\_PreSaved\_DataMapObj' is an object of subclass DataMap.

'SL1344\_PreSaved\_ResultsObj\_GenBank' is an object of subclass Results with predicted genes from the GenBank database.

'SL1344\_PreSaved\_ResultsObj\_GeneMarkS2' is an object of subclass Results with predicted genes from the program GeneMarkS-2.

'SL1344\_PreSaved\_ResultsObj\_Glimmer' is an object of subclass Results with predicted genes from the program Glimmer.

'SL1344\_PreSaved\_ResultsObj\_Prodigal' is an object of subclass Results with predicted genes from the program Prodigal.

For all 5 objects, values of two key identifying list items within each object are listed below.

- StrainID: SL1344
- Species: S. typhimurium

### Mapping object

The mapping object, 'SL1344\_PreSaved\_DataMapObj', stores the mapping of proteomics evidence and evolutionary conservation evidence to the strain's genome. The raw proteomics mass spectra data came from ProteomeXchange dataset PXD005579. The related genomes used to determine evolutionary conservation all came from the genus Salmonella, and links to their sequences were downloaded from NCBI's Genome Browser. The object was built using the MapAssessmentData function from the AssessORF package.

### Results objects

The 4 results objects, 'SL1344\_PreSaved\_ResultsObj\_GenBank', 'SL1344\_PreSaved\_ResultsObj\_GeneMarkS2', 'SL1344\_PreSaved\_ResultsObj\_Glimmer', and 'SL1344\_PreSaved\_ResultsObj\_Prodigal', store how much evidence there is supporting or against each gene in a set of predicted genes for the strain's genome. The four objects were built using the AssessGenes function from the AssessORF package, a set of genes, and the mapping object described here.

For the GenBank object, the genes were downloaded from the corresponding record in the GenBank database. For the other three objects, GenemarkS-2 (web server), Prodigal (2.6.3), and Glimmer (3.02) were run at default settings in order to generate the set of predicted genes for the corresponding results object.

The GeneLeftPos, GeneRightPos, and the GeneStrand within each of the four results objects provide positional information on the set of predicted genes used to generate that object.

The GeneSource list item within each of the four results objects describes where the predicted genes came from (either "GenBank", "GeneMarkS2", "Glimmer", or "Prodigal" respectively).

### Getting the strain's genome

Use SaveGenomeToPath("SL1344", <INSERT FILE PATH HERE>) to save the genome sequence for the strain to your local machine.

### <span id="page-43-0"></span>Source

Proteomcis data: <http://proteomecentral.proteomexchange.org/cgi/GetDataset?ID=PXD005579> NCBI's Genome Browser: <https://www.ncbi.nlm.nih.gov/genome/browse/#!/prokaryotes/> GenBank record: <https://www.ncbi.nlm.nih.gov/nuccore/FQ312003.1>

Strain10403S Assessment *Objects for* Listeria monocytogenes *strain 10403S*

### Description

Objects of class Assessment and either subclass DataMap or subclass Results for *Listeria monocytogenes* strain 10403S

### Usage

```
data(Strain10403S_PreSaved_DataMapObj)
data(Strain10403S_PreSaved_ResultsObj_GenBank)
data(Strain10403S_PreSaved_ResultsObj_GeneMarkS2)
data(Strain10403S_PreSaved_ResultsObj_Glimmer)
data(Strain10403S_PreSaved_ResultsObj_Prodigal)
```
### Format

All 5 objects have a list structure. For specifics on what the two types of Assessment objects contain, please see the AssessORF package.

### Details

'Strain10403S\_PreSaved\_DataMapObj' is an object of subclass DataMap.

'Strain10403S\_PreSaved\_ResultsObj\_GenBank' is an object of subclass Results with predicted genes from the GenBank database.

'Strain10403S\_PreSaved\_ResultsObj\_GeneMarkS2' is an object of subclass Results with predicted genes from the program GeneMarkS-2.

'Strain10403S\_PreSaved\_ResultsObj\_Glimmer' is an object of subclass Results with predicted genes from the program Glimmer.

'Strain10403S\_PreSaved\_ResultsObj\_Prodigal' is an object of subclass Results with predicted genes from the program Prodigal.

For all 5 objects, values of two key identifying list items within each object are listed below.

- StrainID: Strain10403S
- Species: L. monocytogenes

### <span id="page-44-0"></span> $Strain 168$  45

### Mapping object

The mapping object, 'Strain10403S\_PreSaved\_DataMapObj', stores the mapping of proteomics evidence and evolutionary conservation evidence to the strain's genome. The raw proteomics mass spectra data came from ProteomeXchange dataset PXD010000. The related genomes used to determine evolutionary conservation all came from the genus Listeria, and links to their sequences were downloaded from NCBI's Genome Browser. The object was built using the MapAssessmentData function from the AssessORF package.

### Results objects

The 4 results objects, 'Strain10403S\_PreSaved\_ResultsObj\_GenBank', 'Strain10403S\_PreSaved\_ResultsObj\_GeneMarkS2', 'Strain10403S\_PreSaved\_ResultsObj\_Glimmer', and 'Strain10403S\_PreSaved\_ResultsObj\_Prodigal', store how much evidence there is supporting or against each gene in a set of predicted genes for the strain's genome. The four objects were built using the AssessGenes function from the AssessORF package, a set of genes, and the mapping object described here.

For the GenBank object, the genes were downloaded from the corresponding record in the GenBank database. For the other three objects, GenemarkS-2 (web server), Prodigal (2.6.3), and Glimmer (3.02) were run at default settings in order to generate the set of predicted genes for the corresponding results object.

The GeneLeftPos, GeneRightPos, and the GeneStrand within each of the four results objects provide positional information on the set of predicted genes used to generate that object.

The GeneSource list item within each of the four results objects describes where the predicted genes came from (either "GenBank", "GeneMarkS2", "Glimmer", or "Prodigal" respectively).

### Getting the strain's genome

Use SaveGenomeToPath("Strain10403S", <INSERT FILE PATH HERE>) to save the genome sequence for the strain to your local machine.

#### Source

Proteomcis data: <http://proteomecentral.proteomexchange.org/cgi/GetDataset?ID=PXD010000> NCBI's Genome Browser: <https://www.ncbi.nlm.nih.gov/genome/browse/#!/prokaryotes/> GenBank record: [https://www.ncbi.nlm.nih.gov/nuccore/NC\\_017544.1](https://www.ncbi.nlm.nih.gov/nuccore/NC_017544.1)

Strain168 Assessment *Objects for* Bacillus subtilis *subsp.* subtilis *strain 168*

### Description

Objects of class Assessment and either subclass DataMap or subclass Results for *Bacillus subtilis* subsp. *subtilis* strain 168

### Usage

```
data(Strain168_PreSaved_DataMapObj)
data(Strain168_PreSaved_ResultsObj_GenBank)
data(Strain168_PreSaved_ResultsObj_GeneMarkS2)
data(Strain168_PreSaved_ResultsObj_Glimmer)
data(Strain168_PreSaved_ResultsObj_Prodigal)
```
### Format

All 5 objects have a list structure. For specifics on what the two types of Assessment objects contain, please see the AssessORF package.

### Details

'Strain168\_PreSaved\_DataMapObj' is an object of subclass DataMap.

'Strain168\_PreSaved\_ResultsObj\_GenBank' is an object of subclass Results with predicted genes from the GenBank database.

'Strain168\_PreSaved\_ResultsObj\_GeneMarkS2' is an object of subclass Results with predicted genes from the program GeneMarkS-2.

'Strain168\_PreSaved\_ResultsObj\_Glimmer' is an object of subclass Results with predicted genes from the program Glimmer.

'Strain168\_PreSaved\_ResultsObj\_Prodigal' is an object of subclass Results with predicted genes from the program Prodigal.

For all 5 objects, values of two key identifying list items within each object are listed below.

- StrainID: Strain168
- Species: B. subtilis

### Mapping object

The mapping object, 'Strain168\_PreSaved\_DataMapObj', stores the mapping of proteomics evidence and evolutionary conservation evidence to the strain's genome. The raw proteomics mass spectra data came from ProteomeXchange dataset PXD004565. The related genomes used to determine evolutionary conservation all came from the genus Bacillus, and links to their sequences were downloaded from NCBI's Genome Browser. The object was built using the MapAssessmentData function from the AssessORF package.

### Results objects

The 4 results objects, 'Strain168\_PreSaved\_ResultsObj\_GenBank', 'Strain168\_PreSaved\_ResultsObj\_GeneMarkS2', 'Strain168\_PreSaved\_ResultsObj\_Glimmer', and 'Strain168\_PreSaved\_ResultsObj\_Prodigal', store how much evidence there is supporting or against each gene in a set of predicted genes for the strain's genome. The four objects were built using the AssessGenes function from the AssessORF package, a set of genes, and the mapping object described here.

For the GenBank object, the genes were downloaded from the corresponding record in the GenBank database. For the other three objects, GenemarkS-2 (web server), Prodigal (2.6.3), and Glimmer

### <span id="page-46-0"></span> $TCH1516$   $47$

(3.02) were run at default settings in order to generate the set of predicted genes for the corresponding results object.

The GeneLeftPos, GeneRightPos, and the GeneStrand within each of the four results objects provide positional information on the set of predicted genes used to generate that object.

The GeneSource list item within each of the four results objects describes where the predicted genes came from (either "GenBank", "GeneMarkS2", "Glimmer", or "Prodigal" respectively).

### Getting the strain's genome

Use SaveGenomeToPath("Strain168", <INSERT FILE PATH HERE>) to save the genome sequence for the strain to your local machine.

### Source

Proteomcis data: <http://proteomecentral.proteomexchange.org/cgi/GetDataset?ID=PXD004565> NCBI's Genome Browser: <https://www.ncbi.nlm.nih.gov/genome/browse/#!/prokaryotes/> GenBank record: <https://www.ncbi.nlm.nih.gov/nuccore/CM000487.1>

TCH1516 Assessment *Objects for* Staphylococcus aureus *subsp.* aureus *strain USA300\_TCH1516*

### **Description**

Objects of class Assessment and either subclass DataMap or subclass Results for *Staphylococcus aureus* subsp. *aureus* strain USA300\_TCH1516

### Usage

```
data(TCH1516_PreSaved_DataMapObj)
data(TCH1516_PreSaved_ResultsObj_GenBank)
data(TCH1516_PreSaved_ResultsObj_GeneMarkS2)
data(TCH1516_PreSaved_ResultsObj_Glimmer)
data(TCH1516_PreSaved_ResultsObj_Prodigal)
```
### Format

All 5 objects have a list structure. For specifics on what the two types of Assessment objects contain, please see the AssessORF package.

'TCH1516\_PreSaved\_DataMapObj' is an object of subclass DataMap.

'TCH1516\_PreSaved\_ResultsObj\_GenBank' is an object of subclass Results with predicted genes from the GenBank database.

'TCH1516\_PreSaved\_ResultsObj\_GeneMarkS2' is an object of subclass Results with predicted genes from the program GeneMarkS-2.

'TCH1516\_PreSaved\_ResultsObj\_Glimmer' is an object of subclass Results with predicted genes from the program Glimmer.

'TCH1516\_PreSaved\_ResultsObj\_Prodigal' is an object of subclass Results with predicted genes from the program Prodigal.

For all 5 objects, values of two key identifying list items within each object are listed below.

- StrainID: TCH1516
- Species: S. aureus

#### Mapping object

The mapping object, 'TCH1516\_PreSaved\_DataMapObj', stores the mapping of proteomics evidence and evolutionary conservation evidence to the strain's genome. The proteomics data was generated in-house and collected as part of the work for the AssessORF paper. The raw mass spectra data can be found at ProteomeXchange dataset PXD012538. The related genomes used to determine evolutionary conservation all came from the genus Staphylococcus, and links to their sequences were downloaded from NCBI's Genome Browser. The object was built using the MapAssessmentData function from the AssessORF package.

### Results objects

The 4 results objects, 'TCH1516\_PreSaved\_ResultsObj\_GenBank', 'TCH1516\_PreSaved\_ResultsObj\_GeneMarkS2', 'TCH1516\_PreSaved\_ResultsObj\_Glimmer', and 'TCH1516\_PreSaved\_ResultsObj\_Prodigal', store how much evidence there is supporting or against each gene in a set of predicted genes for the strain's genome. The four objects were built using the AssessGenes function from the AssessORF package, a set of genes, and the mapping object described here.

For the GenBank object, the genes were downloaded from the corresponding record in the GenBank database. For the other three objects, GenemarkS-2 (web server), Prodigal (2.6.3), and Glimmer (3.02) were run at default settings in order to generate the set of predicted genes for the corresponding results object.

The GeneLeftPos, GeneRightPos, and the GeneStrand within each of the four results objects provide positional information on the set of predicted genes used to generate that object.

The GeneSource list item within each of the four results objects describes where the predicted genes came from (either "GenBank", "GeneMarkS2", "Glimmer", or "Prodigal" respectively).

### Getting the strain's genome

Use SaveGenomeToPath("TCH1516", <INSERT FILE PATH HERE>) to save the genome sequence for the strain to your local machine.

### $TCH1516$  49

### Source

Proteomcis data: <http://proteomecentral.proteomexchange.org/cgi/GetDataset?ID=PXD012538> NCBI's Genome Browser: <https://www.ncbi.nlm.nih.gov/genome/browse/#!/prokaryotes/> GenBank record: <https://www.ncbi.nlm.nih.gov/nuccore/CP000730.1>

# <span id="page-49-0"></span>**Index**

∗ datasets

AssessORF\_StrainIDs, [4](#page-3-0) AP1, [2](#page-1-0) AP1\_PreSaved\_DataMapObj *(*AP1*)*, [2](#page-1-0) AP1\_PreSaved\_ResultsObj\_GenBank *(*AP1*)*, [2](#page-1-0) AP1\_PreSaved\_ResultsObj\_GeneMarkS2 *(*AP1*)*, [2](#page-1-0) AP1\_PreSaved\_ResultsObj\_Glimmer *(*AP1*)*, [2](#page-1-0) AP1\_PreSaved\_ResultsObj\_Prodigal *(*AP1*)*, [2](#page-1-0) AssessORF\_StrainIDs, [4](#page-3-0) ATCC11842, [4](#page-3-0) ATCC11842\_PreSaved\_DataMapObj *(*ATCC11842*)*, [4](#page-3-0) ATCC11842\_PreSaved\_ResultsObj\_GenBank *(*ATCC11842*)*, [4](#page-3-0) ATCC11842\_PreSaved\_ResultsObj\_GeneMarkS2 *(*ATCC11842*)*, [4](#page-3-0) ATCC11842\_PreSaved\_ResultsObj\_Glimmer *(*ATCC11842*)*, [4](#page-3-0) ATCC11842\_PreSaved\_ResultsObj\_Prodigal *(*ATCC11842*)*, [4](#page-3-0) ATCC13032, [6](#page-5-0) ATCC13032\_PreSaved\_DataMapObj *(*ATCC13032*)*, [6](#page-5-0) ATCC13032\_PreSaved\_ResultsObj\_GenBank *(*ATCC13032*)*, [6](#page-5-0) ATCC13032\_PreSaved\_ResultsObj\_GeneMarkS2 *(*ATCC13032*)*, [6](#page-5-0) ATCC13032\_PreSaved\_ResultsObj\_Glimmer *(*ATCC13032*)*, [6](#page-5-0) ATCC13032\_PreSaved\_ResultsObj\_Prodigal *(*ATCC13032*)*, [6](#page-5-0) ATCC17978, [8](#page-7-0) ATCC17978\_PreSaved\_DataMapObj *(*ATCC17978*)*, [8](#page-7-0) ATCC17978\_PreSaved\_ResultsObj\_GenBank *(*ATCC17978*)*, [8](#page-7-0)

ATCC17978\_PreSaved\_ResultsObj\_GeneMarkS2 *(*ATCC17978*)*, [8](#page-7-0) ATCC17978\_PreSaved\_ResultsObj\_Glimmer *(*ATCC17978*)*, [8](#page-7-0) ATCC17978\_PreSaved\_ResultsObj\_Prodigal *(*ATCC17978*)*, [8](#page-7-0) ATCC700084, [9](#page-8-0) ATCC700084\_PreSaved\_DataMapObj *(*ATCC700084*)*, [9](#page-8-0) ATCC700084\_PreSaved\_ResultsObj\_GenBank *(*ATCC700084*)*, [9](#page-8-0) ATCC700084\_PreSaved\_ResultsObj\_GeneMarkS2 *(*ATCC700084*)*, [9](#page-8-0) ATCC700084\_PreSaved\_ResultsObj\_Glimmer *(*ATCC700084*)*, [9](#page-8-0) ATCC700084\_PreSaved\_ResultsObj\_Prodigal *(*ATCC700084*)*, [9](#page-8-0)

BW25113, [11](#page-10-0) BW25113\_PreSaved\_DataMapObj *(*BW25113*)*, [11](#page-10-0) BW25113\_PreSaved\_ResultsObj\_GenBank *(*BW25113*)*, [11](#page-10-0) BW25113\_PreSaved\_ResultsObj\_GeneMarkS2 *(*BW25113*)*, [11](#page-10-0) BW25113\_PreSaved\_ResultsObj\_Glimmer *(*BW25113*)*, [11](#page-10-0) BW25113\_PreSaved\_ResultsObj\_Prodigal *(*BW25113*)*, [11](#page-10-0) CCMP1375, [13](#page-12-0)

CCMP1375\_PreSaved\_DataMapObj *(*CCMP1375*)*, [13](#page-12-0) CCMP1375\_PreSaved\_ResultsObj\_GenBank *(*CCMP1375*)*, [13](#page-12-0) CCMP1375\_PreSaved\_ResultsObj\_GeneMarkS2 *(*CCMP1375*)*, [13](#page-12-0) CCMP1375\_PreSaved\_ResultsObj\_Glimmer *(*CCMP1375*)*, [13](#page-12-0)

### $I<sub>N</sub>$  in  $I<sub>N</sub>$  is  $I<sub>N</sub>$  in  $I<sub>N</sub>$  in

CCMP1375\_PreSaved\_ResultsObj\_Prodigal *(*CCMP1375*)*, [13](#page-12-0) CECT5344, [14](#page-13-0) CECT5344\_PreSaved\_DataMapObj *(*CECT5344*)*, [14](#page-13-0) CECT5344\_PreSaved\_ResultsObj\_GenBank *(*CECT5344*)*, [14](#page-13-0) CECT5344\_PreSaved\_ResultsObj\_GeneMarkS2 *(*CECT5344*)*, [14](#page-13-0) CECT5344\_PreSaved\_ResultsObj\_Glimmer *(*CECT5344*)*, [14](#page-13-0) CECT5344\_PreSaved\_ResultsObj\_Prodigal *(*CECT5344*)*, [14](#page-13-0) CNRZ327, [16](#page-15-0) CNRZ327\_PreSaved\_DataMapObj *(*CNRZ327*)*, [16](#page-15-0) CNRZ327\_PreSaved\_ResultsObj\_GenBank *(*CNRZ327*)*, [16](#page-15-0) CNRZ327\_PreSaved\_ResultsObj\_GeneMarkS2 *(*CNRZ327*)*, [16](#page-15-0) CNRZ327\_PreSaved\_ResultsObj\_Glimmer *(*CNRZ327*)*, [16](#page-15-0) CNRZ327\_PreSaved\_ResultsObj\_Prodigal *(*CNRZ327*)*, [16](#page-15-0) COH1, [18](#page-17-0) COH1\_PreSaved\_DataMapObj *(*COH1*)*, [18](#page-17-0) COH1\_PreSaved\_ResultsObj\_GenBank *(*COH1*)*, [18](#page-17-0) COH1\_PreSaved\_ResultsObj\_GeneMarkS2 *(*COH1*)*, [18](#page-17-0) COH1\_PreSaved\_ResultsObj\_Glimmer *(*COH1*)*, [18](#page-17-0) COH1\_PreSaved\_ResultsObj\_Prodigal *(*COH1*)*, [18](#page-17-0) D\_UW\_3\_CX, [19](#page-18-0) D\_UW\_3\_CX\_PreSaved\_DataMapObj *(*D\_UW\_3\_CX*)*, [19](#page-18-0) D\_UW\_3\_CX\_PreSaved\_ResultsObj\_GenBank *(*D\_UW\_3\_CX*)*, [19](#page-18-0) D\_UW\_3\_CX\_PreSaved\_ResultsObj\_GeneMarkS2 *(*D\_UW\_3\_CX*)*, [19](#page-18-0) D\_UW\_3\_CX\_PreSaved\_ResultsObj\_Glimmer *(*D\_UW\_3\_CX*)*, [19](#page-18-0) D\_UW\_3\_CX\_PreSaved\_ResultsObj\_Prodigal *(*D\_UW\_3\_CX*)*, [19](#page-18-0)

EGD\_e, [21](#page-20-0) EGD\_e\_PreSaved\_DataMapObj *(*EGD\_e*)*, [21](#page-20-0) EGD\_e\_PreSaved\_ResultsObj\_GenBank *(*EGD\_e*)*, [21](#page-20-0) EGD\_e\_PreSaved\_ResultsObj\_GeneMarkS2 *(*EGD\_e*)*, [21](#page-20-0) EGD\_e\_PreSaved\_ResultsObj\_Glimmer *(*EGD\_e*)*, [21](#page-20-0) EGD\_e\_PreSaved\_ResultsObj\_Prodigal *(*EGD\_e*)*, [21](#page-20-0) GetDataMapObj, [23](#page-22-0) GetGeneSources, [23](#page-22-0) GetResultsObj, [24](#page-23-0) GetStrainIDs, [25](#page-24-0) H37Rv, [25](#page-24-0) H37Rv\_PreSaved\_DataMapObj *(*H37Rv*)*, [25](#page-24-0) H37Rv\_PreSaved\_ResultsObj\_GenBank *(*H37Rv*)*, [25](#page-24-0) H37Rv\_PreSaved\_ResultsObj\_GeneMarkS2 *(*H37Rv*)*, [25](#page-24-0) H37Rv\_PreSaved\_ResultsObj\_Glimmer *(*H37Rv*)*, [25](#page-24-0) H37Rv\_PreSaved\_ResultsObj\_Prodigal *(*H37Rv*)*, [25](#page-24-0) HG001, [27](#page-26-0) HG001\_PreSaved\_DataMapObj *(*HG001*)*, [27](#page-26-0) HG001\_PreSaved\_ResultsObj\_GenBank *(*HG001*)*, [27](#page-26-0) HG001\_PreSaved\_ResultsObj\_GeneMarkS2 *(*HG001*)*, [27](#page-26-0) HG001\_PreSaved\_ResultsObj\_Glimmer *(*HG001*)*, [27](#page-26-0) HG001\_PreSaved\_ResultsObj\_Prodigal *(*HG001*)*, [27](#page-26-0) Houston\_1, [28](#page-27-0) Houston\_1\_PreSaved\_DataMapObj *(*Houston\_1*)*, [28](#page-27-0) Houston\_1\_PreSaved\_ResultsObj\_GenBank *(*Houston\_1*)*, [28](#page-27-0) Houston\_1\_PreSaved\_ResultsObj\_GeneMarkS2 *(*Houston\_1*)*, [28](#page-27-0) Houston\_1\_PreSaved\_ResultsObj\_Glimmer *(*Houston\_1*)*, [28](#page-27-0) Houston\_1\_PreSaved\_ResultsObj\_Prodigal *(*Houston\_1*)*, [28](#page-27-0)

Il1403, [30](#page-29-0) Il1403\_PreSaved\_DataMapObj *(*Il1403*)*, [30](#page-29-0)

### 52 INDEX

Il1403\_PreSaved\_ResultsObj\_GenBank *(*Il1403*)*, [30](#page-29-0) Il1403\_PreSaved\_ResultsObj\_GeneMarkS2 *(*Il1403*)*, [30](#page-29-0)

- Il1403\_PreSaved\_ResultsObj\_Glimmer *(*Il1403*)*, [30](#page-29-0)
- Il1403\_PreSaved\_ResultsObj\_Prodigal *(*Il1403*)*, [30](#page-29-0)
- K\_12\_MG1655, [32](#page-31-0)

### K\_12\_MG1655\_PreSaved\_DataMapObj *(*K\_12\_MG1655*)*, [32](#page-31-0)

- K\_12\_MG1655\_PreSaved\_ResultsObj\_GenBank *(*K\_12\_MG1655*)*, [32](#page-31-0)
- K\_12\_MG1655\_PreSaved\_ResultsObj\_GeneMarkS2 *(*K\_12\_MG1655*)*, [32](#page-31-0)
- K\_12\_MG1655\_PreSaved\_ResultsObj\_Glimmer *(*K\_12\_MG1655*)*, [32](#page-31-0)
- K\_12\_MG1655\_PreSaved\_ResultsObj\_Prodigal *(*K\_12\_MG1655*)*, [32](#page-31-0)
- LAL14\_1, [33](#page-32-0)
- LAL14\_1\_PreSaved\_DataMapObj *(*LAL14\_1*)*, [33](#page-32-0)
- LAL14\_1\_PreSaved\_ResultsObj\_GenBank *(*LAL14\_1*)*, [33](#page-32-0)
- LAL14\_1\_PreSaved\_ResultsObj\_GeneMarkS2 *(*LAL14\_1*)*, [33](#page-32-0)
- LAL14\_1\_PreSaved\_ResultsObj\_Glimmer *(*LAL14\_1*)*, [33](#page-32-0)
- LAL14\_1\_PreSaved\_ResultsObj\_Prodigal *(*LAL14\_1*)*, [33](#page-32-0)
- MG1363, [35](#page-34-0)
- MG1363\_PreSaved\_DataMapObj *(*MG1363*)*, [35](#page-34-0) MG1363\_PreSaved\_ResultsObj\_GenBank *(*MG1363*)*, [35](#page-34-0) MG1363\_PreSaved\_ResultsObj\_GeneMarkS2 *(*MG1363*)*, [35](#page-34-0) MG1363\_PreSaved\_ResultsObj\_Glimmer *(*MG1363*)*, [35](#page-34-0) MG1363\_PreSaved\_ResultsObj\_Prodigal *(*MG1363*)*, [35](#page-34-0) MGAS5005, [36](#page-35-0) MGAS5005\_PreSaved\_DataMapObj *(*MGAS5005*)*, [36](#page-35-0) MGAS5005\_PreSaved\_ResultsObj\_GenBank *(*MGAS5005*)*, [36](#page-35-0)

MGAS5005\_PreSaved\_ResultsObj\_GeneMarkS2 *(*MGAS5005*)*, [36](#page-35-0) MGAS5005\_PreSaved\_ResultsObj\_Glimmer *(*MGAS5005*)*, [36](#page-35-0) MGAS5005\_PreSaved\_ResultsObj\_Prodigal *(*MGAS5005*)*, [36](#page-35-0) NCIB\_3610, [38](#page-37-0) NCIB\_3610\_PreSaved\_DataMapObj *(*NCIB\_3610*)*, [38](#page-37-0) NCIB\_3610\_PreSaved\_ResultsObj\_GenBank *(*NCIB\_3610*)*, [38](#page-37-0) NCIB\_3610\_PreSaved\_ResultsObj\_GeneMarkS2 *(*NCIB\_3610*)*, [38](#page-37-0) NCIB\_3610\_PreSaved\_ResultsObj\_Glimmer *(*NCIB\_3610*)*, [38](#page-37-0) NCIB\_3610\_PreSaved\_ResultsObj\_Prodigal

- PAO1, [40](#page-39-0)
- PAO1\_PreSaved\_DataMapObj *(*PAO1*)*, [40](#page-39-0)

*(*NCIB\_3610*)*, [38](#page-37-0)

- PAO1\_PreSaved\_ResultsObj\_GenBank *(*PAO1*)*, [40](#page-39-0)
- PAO1\_PreSaved\_ResultsObj\_GeneMarkS2 *(*PAO1*)*, [40](#page-39-0)
- PAO1\_PreSaved\_ResultsObj\_Glimmer *(*PAO1*)*, [40](#page-39-0)
- PAO1\_PreSaved\_ResultsObj\_Prodigal *(*PAO1*)*, [40](#page-39-0)

SaveGenomeToPath, [41](#page-40-0) SL1344, [42](#page-41-0) SL1344\_PreSaved\_DataMapObj *(*SL1344*)*, [42](#page-41-0) SL1344\_PreSaved\_ResultsObj\_GenBank *(*SL1344*)*, [42](#page-41-0) SL1344\_PreSaved\_ResultsObj\_GeneMarkS2 *(*SL1344*)*, [42](#page-41-0) SL1344\_PreSaved\_ResultsObj\_Glimmer *(*SL1344*)*, [42](#page-41-0) SL1344\_PreSaved\_ResultsObj\_Prodigal *(*SL1344*)*, [42](#page-41-0) Strain10403S, [44](#page-43-0) Strain10403S\_PreSaved\_DataMapObj *(*Strain10403S*)*, [44](#page-43-0) Strain10403S\_PreSaved\_ResultsObj\_GenBank *(*Strain10403S*)*, [44](#page-43-0) Strain10403S\_PreSaved\_ResultsObj\_GeneMarkS2 *(*Strain10403S*)*, [44](#page-43-0)

### $I<sub>N</sub>DEX$  53

Strain10403S\_PreSaved\_ResultsObj\_Glimmer *(*Strain10403S*)*, [44](#page-43-0) Strain10403S\_PreSaved\_ResultsObj\_Prodigal *(*Strain10403S*)*, [44](#page-43-0) Strain168, [45](#page-44-0) Strain168\_PreSaved\_DataMapObj *(*Strain168*)*, [45](#page-44-0) Strain168\_PreSaved\_ResultsObj\_GenBank *(*Strain168*)*, [45](#page-44-0) Strain168\_PreSaved\_ResultsObj\_GeneMarkS2 *(*Strain168*)*, [45](#page-44-0) Strain168\_PreSaved\_ResultsObj\_Glimmer *(*Strain168*)*, [45](#page-44-0) Strain168\_PreSaved\_ResultsObj\_Prodigal *(*Strain168*)*, [45](#page-44-0) TCH1516 , [47](#page-46-0) TCH1516\_PreSaved\_DataMapObj *(*TCH1516 *)* , [47](#page-46-0) TCH1516\_PreSaved\_ResultsObj\_GenBank *(*TCH1516*)*, [47](#page-46-0) TCH1516\_PreSaved\_ResultsObj\_GeneMarkS2 *(*TCH1516*)*, [47](#page-46-0) TCH1516\_PreSaved\_ResultsObj\_Glimmer *(*TCH1516*)*, [47](#page-46-0) TCH1516\_PreSaved\_ResultsObj\_Prodigal *(*TCH1516*)*, [47](#page-46-0)